# **User Guide for**

# @PRO

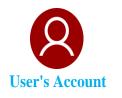

| Registration                | P.2-8 |
|-----------------------------|-------|
| Change Profile              |       |
| Forget Passowrd             |       |
| Reactivate Inactive Account |       |

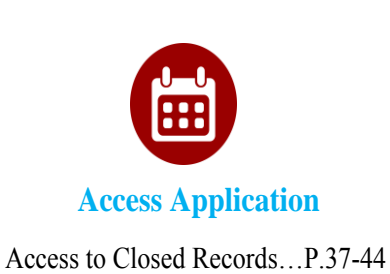

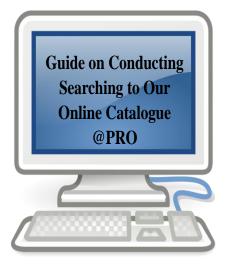

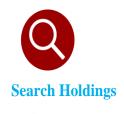

| Simple Search          | P.15 |
|------------------------|------|
| Advanced Search        |      |
| Manage Search Results. |      |

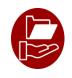

**Loan and Circulation** 

Request for Reservation.....P.24-29 Request for Loan.....P.30-34 Save Search Results.....P.34-36

> Public Records Office, Government Records Service December 2018

### I. Introduction

- (1) @PRO acts as an **integrated catalogue** for searching different kinds of holdings of the Public Records Office (PRO) of Government Records Service (GRS). It also provides services for users to reserve and borrow PRO's holdings.
- (2) Registration is required for reserving and borrowing PRO's holdings. To register a user's account, an email address is necessary. If you cannot provide an email address, please come to our Reference Services Counter at 1/F, Hong Kong Public Records Building, 13 Tsui Ping Road, Kwun Tong, Kowloon, Hong Kong for onsite registration.
- (3) Access to archival records kept by GRS is managed through the Public Records (Access) Rules 1996. In general, records closed for more than 30 years or the contents of which have at any time been published or wholly disclosed to the public could be opened for public access. Access to closed records requires prior application, which is covered in Part VIII of this user guide.
- (4) First time users are recommended to read the whole user guide before using @PRO. If you are a frequent user, you may refer to relevant sections directly.
- (5) To access the online catalogue, your computer or mobile device should have latest prevailing version of Internet browser such as Microsoft Edge, Internet Explorer, Google Chrome, Safari or Firefox installed.
- (6) This user guide covers the following aspects:
  - Access Online Catalogue of @PRO
  - Maintain @PRO User's Account
  - Search Holdings
  - Manage Search Results
  - Request Holdings
  - Access to Closed Records

# II. Access Online Catalogue of @PRO

(1) Online Catalogue of @PRO is available at the Government Records Service website (www.grs.gov.hk).

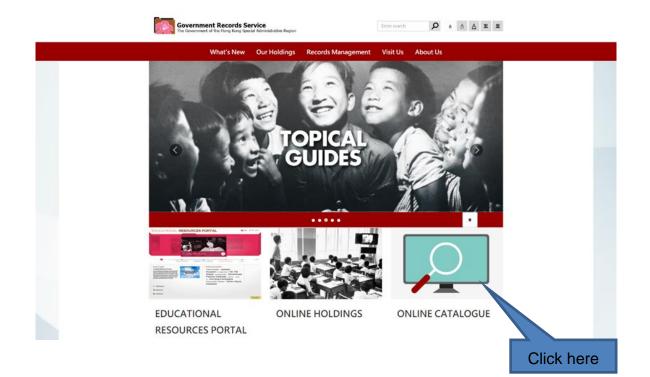

(2) The front page of Online Catalogue is as follows:

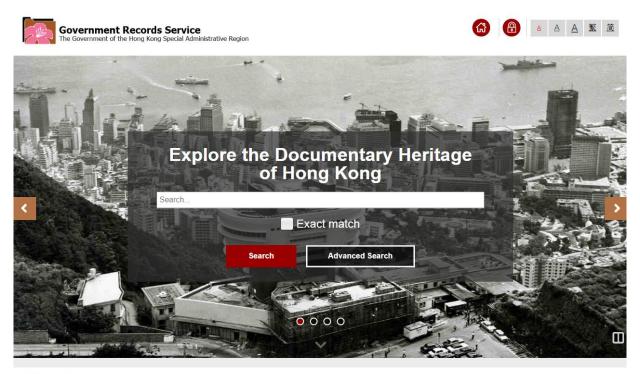

Government Records Service

# **III. Register for @PRO User's Account**

Registration for @PRO User's Account is free of charge. If you are a **new user**, see Part A. If you have already registered through our former Integrated Information Access System (IIAS) **before 17 December 2018**, see Part B.

#### A. New User

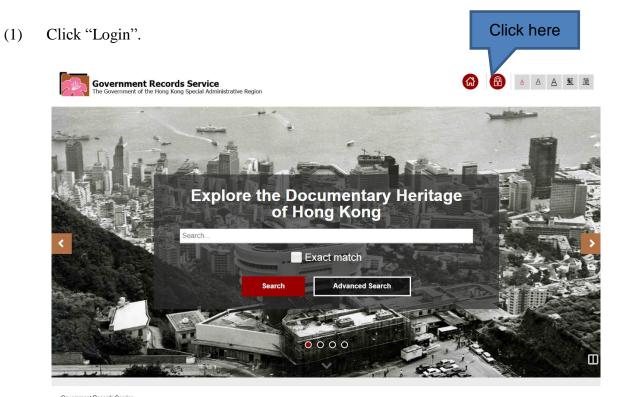

Government Records Service Copyright © 2018 The Government of the Hong Kong Special Administrative Region - Government Records Service

(2) Click "Register".

| Government Records Service 6 The Government of the Hong Kong Special Administrative Region | <u>A</u> A <u>A</u> 繁 简 |
|--------------------------------------------------------------------------------------------|-------------------------|
| Login                                                                                      |                         |
| Government Records Service                                                                 |                         |

(3) Select the type of your @PRO User's Account. You can register for an "Individual" account to reserve and loan records for your own use, while organisation/group users can register for "Organisation/Group" account to reserve and loan records for group members' use.

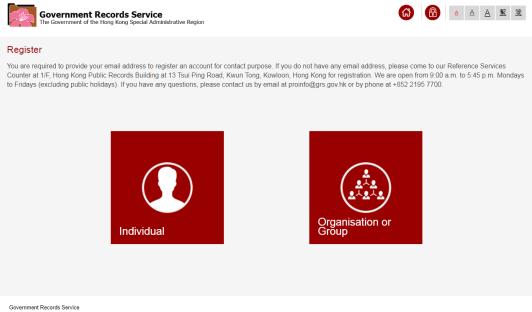

Copyright © 2018 The Government of the Hong Kong Special Administrative Region - Government Records Service

#### (4) Enter User's Details

#### (a) Individual

| Government Records<br>The Government of the Hong Kong | Service Inspin                                                                                                    | 🙆 Home            | 🔞 Login | AA繁節 |
|-------------------------------------------------------|----------------------------------------------------------------------------------------------------|-------------------|---------|------|
| Registration for a User's Ac                          | count (Individual)                                                                                                    |                   |         |      |
| *User ID:                                             |                                                                                                    |                   |         |      |
|                                                       | ([a-z, A-Z, 0-9], Maximun 15 characters, English alpha numeric only, case sensitive)                                                                           |                   |         |      |
| *English Name:                                        |                                                                                                    |                   |         |      |
| Chinese Name:                                         |                                                                                                    |                   |         |      |
| *Address:                                             |                                                                                                    |                   |         |      |
|                                                       | •Hong Kong                                                                                                    |                   |         |      |
|                                                       | Other counties or regions                                                                                                    |                   |         |      |
| *Phone:                                               |                                                                                                    |                   |         |      |
|                                                       | (If Region selected is Hong Kong, Phone Number entered must be 8 digits.)                                                                                      |                   |         |      |
| *Contact Email:                                       |                                                                                                    |                   |         |      |
| Occupation:                                           | Please Select                                                                                                    |                   |         |      |
| Organisation:                                         |                                                                                                    |                   |         |      |
| Education:                                            | Please Select •                                                                                                    |                   |         |      |
| Research Topic:                                       | Please Select v                                                                                                    |                   |         |      |
| *Password:                                            |                                                                                                    |                   |         |      |
|                                                       | (8-20 characters including at least one lowercase letter, one special character and one numerical digit.)                                                      |                   |         |      |
| *Confirm Password:                                    |                                                                                                    |                   |         |      |
| *I hereby agree to com                                | ply with the rules on using the Public Records Office Search Room (Search Room Rules) and to pay the charges for reproduction made at my reque                 | est.              |         |      |
| *Indicates required field                             |                                                                                                    |                   |         |      |
| Personal data given by the                            | applicant shall be used for processing the application only. Request for access to and/or correction of personal data should be made to Public Records Offices | at +852 2195 7700 | ).      |      |
|                                                       |                                                                                                    |                   |         |      |

#### Government Records Service

#### (b) Organisation / Group

| Government Records<br>The Government of the Hong Kong t | Service<br>Special Administrative Region                                             |           |                          |     |
|---------------------------------------------------------|--------------------------------------------------------------------------------------|-----------|--------------------------|-----|
| Registration for User's Accourt                         | nt (Organisation or Group)                                                           |           |                          |     |
| Organisation                                            |                                                                                      |           |                          |     |
| *English Name:                                          |                                                                                      |           |                          |     |
| Chinese Name:                                           |                                                                                      |           |                          |     |
| Address:                                                |                                                                                      |           |                          |     |
|                                                         | Hong Kong     Other counties or regions                                              |           |                          |     |
| *Phone:                                                 | (If Region selected is Hong Kong, Phone Number entered must be 8 digits.)            |           |                          |     |
| Leader                                                  |                                                                                      |           |                          |     |
| *User ID:                                               |                                                                                      |           |                          |     |
| *English Name:                                          | ([a-z, A-Z, 0-9], Maximun 15 characters, English alpha numeric only, case sensitive) |           |                          |     |
| Chinese Name:                                           |                                                                                      |           |                          |     |
|                                                         |                                                                                      |           |                          |     |
| *Address:                                               |                                                                                      | Inp       | ut details of            | the |
|                                                         | Other counties or regions                                                            | Iead      | der here                 |     |
| *Phone:                                                 |                                                                                      |           |                          |     |
|                                                         | (If Region selected is Hong Kong, Phone Number entered must be 8 digits.)            |           |                          |     |
| *Contact Email:                                         |                                                                                      |           |                          |     |
| Occupation:                                             | Please Select v                                                                      |           |                          |     |
| Education:                                              | Postgraduate                                                                         |           |                          |     |
| Research Topic:                                         | Please Select v                                                                      |           |                          |     |
| Member's Name(s):                                       |                                                                                      | Inp<br>me | out names<br>embers here | of  |
| *Password                                               |                                                                                      |           |                          |     |

Note: The User ID accepts a maximum of 15 characters (English alphabets and numerical digits only). For English alphabets, uppercase and lowercase are treated as distinct. The password should contain 8 - 20 characters including at least one lower-case letter, one numerical digit and one symbol. The fields with a \* must be filled in.

- (5) Once your information is submitted for registration, an email will be sent to your email account provided by you for the registration. You have to click the hyperlink in the email to activate your @PRO User's Account.
- (6) After activating your account, you can reserve and borrow (for onsite only) our holdings through @PRO. However, for first time user, you must come to our **Reference Services Counter** with your **proof of identity** (such as Identity card, passport, driving licence, etc.) and let us **validate your information provided before inspecting our holdings** in the Search Room.

### **B.** User with former IIAS User's Account

Click "Login". (1)

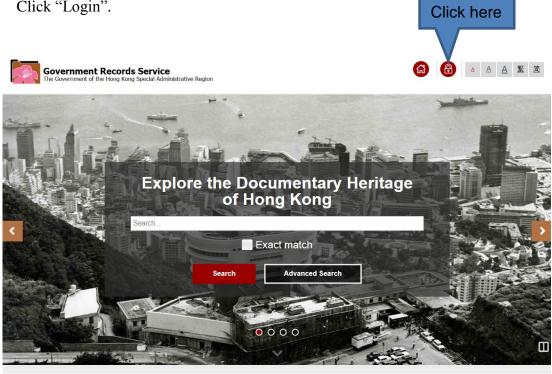

Government Records Service Copyright © 2018 The Government of the Hong Kong Special Administrative Region - Government Records Service.

Enter your User ID and password as registered in our IIAS and then click "Login". (2)

| Government Record<br>The Government of the Hong Ko                        | Is Service<br>ng Special Administrative Region                    | G | ▲ A A 整 道 |
|---------------------------------------------------------------------------|-------------------------------------------------------------------|---|-----------|
| Login                                                                     | User ID:<br>User ID<br>Password:<br>Password<br>•<br>Login Cancel |   |           |
| Click here                                                                | Forgot password?<br>Register Not yet registered?                  |   |           |
| Government Records Service<br>Copyright © 2013 The Government of the Hong | Kong Special Administrative Region - Government Records Service.  |   |           |

(3) You will be requested to provide a contact email and a new password. The password should contain 8 - 20 characters (at least one lower-case letter, one numerical digit and one symbol). After entering the information, click "Submit".

| Government Records Se<br>The Government of the Hong Kong Spec | e Gâ         |   |
|---------------------------------------------------------------|--------------|---|
| Login                                                         |              |   |
| Please supplement your profile.                               |              | x |
| *Contact Email:                                               |              |   |
| *Password:                                                    |              |   |
| *Confirm Password:                                            |              |   |
|                                                               |              |   |
|                                                               | Submit Clear |   |
|                                                               |              |   |
|                                                               | Click here   |   |

- (4) Once your information is submitted for registration, an email will be sent to your email account provided by you for the registration. You have to click the hyperlink in the email to activate your @PRO User's Account.
- (5) After activating your account, you can reserve and borrow (for onsite only) our holdings through @PRO.

#### **C. Revising Invalid Email Address**

In case you have provided an invalid email address or your account cannot be activated, click "Login" to go to "Account Reactivation" page.
 Click here

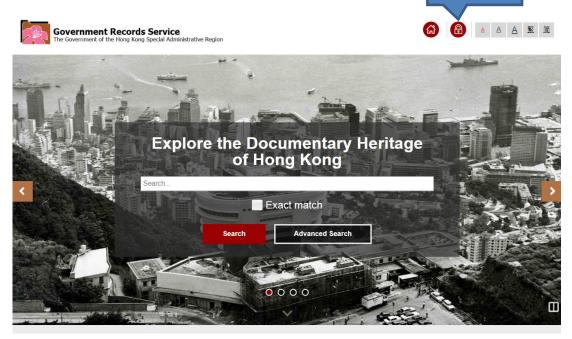

Government Records Service

(2) Enter your User ID and password and then click "Login".

| Login      |                                                  |  |
|------------|--------------------------------------------------|--|
|            | User ID:                                         |  |
|            | User ID *                                        |  |
|            | Password:                                        |  |
|            | Password                                         |  |
|            | Login Cancel                                     |  |
| Click here | Forgot password?<br>Register Not yet registered? |  |
|            |                                                  |  |
|            |                                                  |  |
|            |                                                  |  |
|            |                                                  |  |
|            |                                                  |  |
|            |                                                  |  |

(3) The message "Your account has not been activated yet" will be displayed. Input a valid email address and then click "Reactivate". An email will be sent to this new email account. You have to click the hyperlink in the email to activate your @PRO User's Account.

| Government Records Service<br>The Government of the Hong Kong Special Administrative Region |                                                      | Home 🚯 Login |  |
|---------------------------------------------------------------------------------------------|------------------------------------------------------|--------------|--|
| Account Reactivation                                                                        |                                                      |              |  |
|                                                                                             | Your account has not activated yet                   |              |  |
|                                                                                             | Contact Email:<br>Contact Email<br>Reactivate Cancel |              |  |
|                                                                                             | Click here                                           |              |  |

(4) After activating your account, you can reserve and borrow (for onsite only) our holdings through @PRO. However, for first time user, you must come to our **Reference Services Counter** with your **proof of identity** (such as Identity card, passport, driving licence, etc.) and let us **validate your information provided before inspecting our holdings** in the Search Room.

# **IV. Manage Your Account**

Government Records Service

#### A. Login

(1) Click "Login".

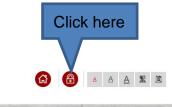

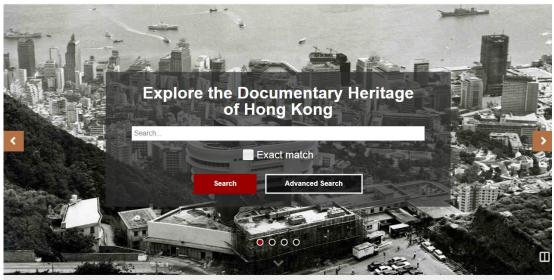

Government Records Service Copyright © 2018 The Government of the Hong Kong Special Administrative Region - Government Records Service.

(2) Enter your User ID and password and then click "Login".

| Government Records Service<br>The Government of the Hong Kong Special Administrative Re | egion                                                                                                    | â        |  |
|-----------------------------------------------------------------------------------------|----------------------------------------------------------------------------------------------------|----------|--|
| Click here                                                                              | User ID:<br>User ID<br>Password:<br>Password<br>Login Cancel<br>Forgot password?<br>Register Not yet registered? | ]•<br>]• |  |
| Government Records Service                                                              |                                                                                                    |          |  |

#### B. Change Your Profile or Password

(1) If you wish to change your information or password, click "My account" after login to @PRO.

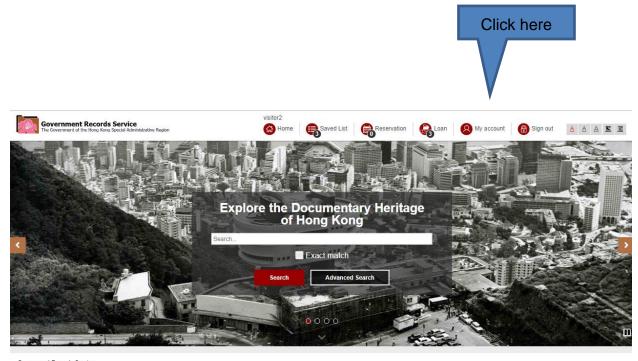

Government Records Service Copyright © 2018 The Government of the Hong Kong Special Administrative Region - Government Records Service.

(2) For security reason, you are requested to enter your password to access your profile.

| Government Record                                 | Is Service<br>g Special Administrative Region                                                | visitor2<br>🙆 Home | essed List | Reservation | <b>e</b> Loan | 🙉 My account | 🔞 Sign out | AA繁節 |
|---------------------------------------------------|----------------------------------------------------------------------------------------------|--------------------|------------|-------------|---------------|--------------|------------|------|
| Profile (Individual)                              |                                                                                              |                    | -          |             |               |              |            |      |
| Password:                                         | (8-20 characters including at least one lowercase letter, one special character and one n    | umerical digit.    | )          |             |               |              |            |      |
|                                                   | 2                                                                                            | ubmit              |            |             |               |              |            |      |
|                                                   |                                                                                              |                    |            |             |               |              |            |      |
|                                                   |                                                                                              |                    |            |             |               |              |            |      |
|                                                   |                                                                                              |                    |            |             |               |              |            |      |
|                                                   |                                                                                              |                    |            |             |               |              |            |      |
| Government Records Sen<br>Copyright © 2018 The Go | vice<br>vernment of the Hong Kong Special Administrative Region - Government Records Service |                    |            |             |               |              |            |      |

(3) Revise your information and/or password and then click "Submit".

| Government Records   | s Service<br>Special Administrative Region                                | visitor2  | Saved List | Reservation | <b>R</b> Loan | 🙉 My account | 🛞 Sign out | AAA繁節 |
|----------------------|---------------------------------------------------------------------------|-----------|------------|-------------|---------------|--------------|------------|-------|
| Profile (Individual) |                                                                           |           |            |             |               |              |            |       |
| User ID:             | visitor2                                                                  |           |            |             |               |              |            |       |
| *English Name:       |                                                                           |           |            |             |               |              |            |       |
| Chinese Name:        |                                                                           |           |            |             |               |              |            |       |
| Address:             |                                                                           |           |            |             |               |              |            |       |
| Country or Region:   | Please Select                                                             |           |            |             |               |              |            |       |
| *Phone:              |                                                                           |           |            |             |               |              |            |       |
|                      | (If Region selected is Hong Kong, Phone Number entered must be 8 digits.) |           |            |             |               |              |            |       |
| *Contact Email:      |                                                                           |           |            |             |               |              |            |       |
| Occupation:          | Please Select                                                             |           |            |             |               |              |            |       |
| Organisation:        |                                                                           |           |            |             |               |              |            |       |
| Education:           | Please Select 🔻                                                           |           |            |             |               |              |            |       |
| Research Topic:      | Please Select                                                             |           |            |             |               |              |            |       |
| Password:            |                                                                           |           |            |             |               |              |            |       |
| Confirm Password:    |                                                                           |           |            |             |               |              |            |       |
|                      |                                                                           |           |            |             |               |              |            |       |
|                      | Sut                                                                       | mit Clear |            |             |               |              |            |       |
|                      |                                                                           |           |            |             |               |              |            |       |
|                      | Click                                                                     | k here    |            |             |               |              |            |       |

(4) A confirmation message will be displayed for successful request.

| Government Records Service.<br>The Lowernwet of the Neep Kang Special Advisationalities Teogram | visitor2<br>🔞 Home   🚑 Saved List | Reservation Contraction | My account   🔞 Sign out | <u> A A 繁 箇</u> |
|-------------------------------------------------------------------------------------------------|-----------------------------------|-------------------------|-------------------------|-----------------|
| Profile (Individual)                                                                            |                                   |                         |                         |                 |
| Your request for updating your profile in @PRO of the Government Records Service is successful. |                                   |                         |                         | ж               |
|                                                                                                 |                                   |                         |                         |                 |

#### C. Forget Password

| Government Records Service Company Contract Contract Cont | AIXIII |
|----------------------------------------------------------------------------------------------------|--------|
| Segment Beords Savids                                                                                                    |        |
| Government Records Service<br>Copyright © 2018 The Government of the Hong Kong Special Administrative Region - Government Records Service.                                                                                                    |        |

(1) In case you have forgotten your password, click "Forgot password".

(2) Enter your User ID and click "Submit". An email will be sent to your email account registered in @PRO for password recovery. In case you have forgotten your User ID, approach our counter staff for assistance.

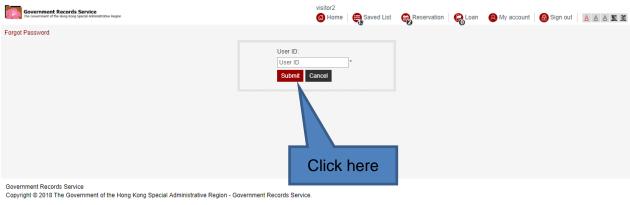

#### D. Reactivate Inactive Account

(1) The @PRO User's Account will **become inactive if it has not been accessed for one year**. If you find the message "Your account is not active yet" when you login, click "Reactivate".

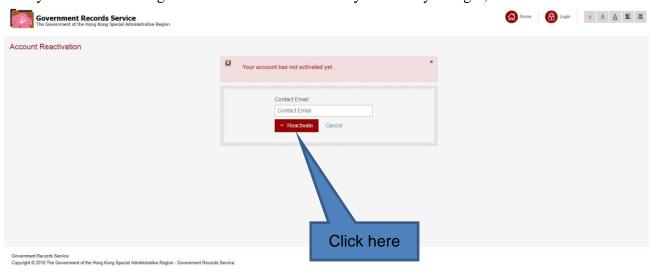

(2) An email will be sent to your email account registered in @PRO. You have to click the hyperlink in the email to reactivate your @PRO User's Account.

| Government Records Service<br>The Government of the Hong Kong Special Administrative Region                                         |                                                                                                    |                                                    | Home Dogn A A E |
|----------------------------------------------------------------------------------------------------|----------------------------------------------------------------------------------------------------|----------------------------------------------------|-----------------|
| Login                                                                                                    |                                                                                                    |                                                    |                 |
| Lugin                                                                                                    | User ID<br>User ID<br>Password<br>Password<br>Tom Center<br>I<br>Vour request for re-activating your account has been receir<br>yencounter any problems in activating your account. Hyou have any<br>encounter any problems in activating your account, please<br>at prointo@grs.gov.hk or by phone at +852.2195.7700. | * ved Please check enquiris or contact us by email |                 |
| Government Records Service<br>Copyright © 2018 The Government of the Hong Kong Special Administrative Region - Government Records 5 | Service                                                                                                    |                                                    |                 |

### V. Search Holdings

- (1) We provide the functions "Simple Search" and "Advanced Search" for locating our holdings. "Simple Search" covers search by titles and descriptions of our holdings. If you want to search more specifically, for example, search by titles only or limit search results by "Covering Year", choose "Advanced Search".
- (2) Holdings are described in their **original language**. As most of the titles of holdings are in English, you are advised to use **English** to conduct searching in the @PRO.
- (3) As names of government agencies and places change over time, you are advised to try **original (old) and modernised (current) terms** (single word or phrases) to search the catalogue.
- (4) When searching for maps and plans, you are advised to **use the district name** (e.g. Wan Chai) **instead of street name** (e.g. Spring Garden Lane).
- (5) You may also tick the box "Exact match" for both "Simple Search" and "Advanced Search". For example, the phrase "education development" is inputted as the keyword. If "Exact match" is not chosen, the search results will **include holdings with the words** "education" and "development", such as "Education Primary School Development". If "Exact match" is chosen, the search results will only include those with the exact phrase "education development", such as "Ten Year Education Development Plan".

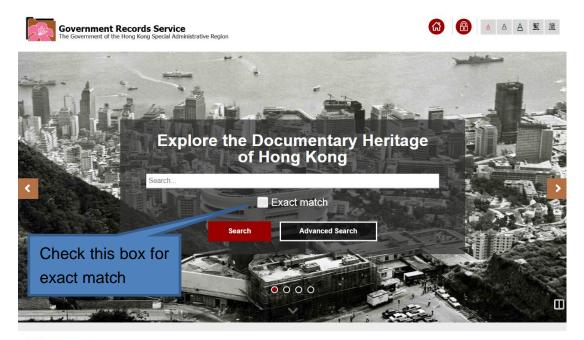

Government Records Service

# A. Simple Search

You may type keyword(s) in "Search" field to locate relevant holdings.

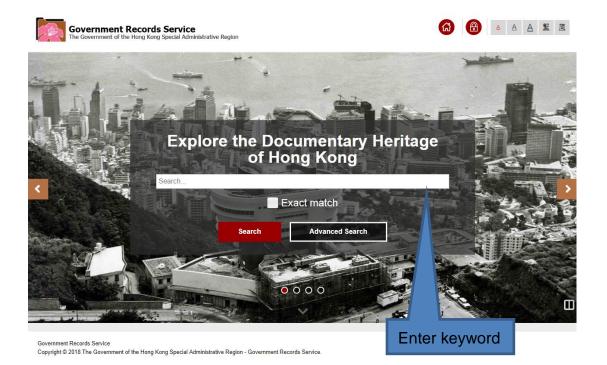

#### **B.** Advanced Search

(1) By "Advanced Search", you can perform advanced search by entering more criteria.

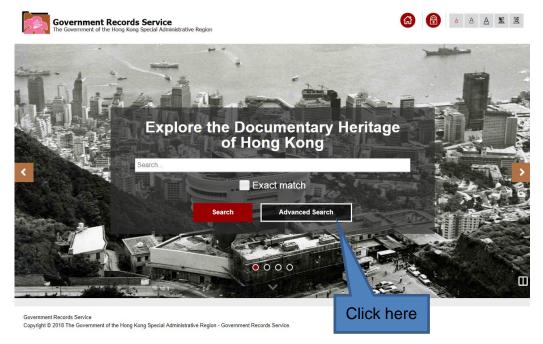

(2) You may conduct advanced search by selecting one single type of holdings (i.e. Archives, Library and Carl Smith Collection) and entering different search criteria. For example, you may search archives by their "Title", "Record ID", "Covering Year", etc. "Keyword(s)" search covers search by titles and descriptions of our holdings. Searching by keyword(s) will return more hits than searching by titles in most cases.

| Government Records<br>The Government of the Hong Kong            | Service<br>Special Administrative Region |                             |                         |                       | Home Home | 🔞 Login |              |
|------------------------------------------------------------------|------------------------------------------|-----------------------------|-------------------------|-----------------------|-----------|---------|--------------|
| Advanced Search                                                  | _                                        |                             |                         |                       | _         |         |              |
| -                                                                |                                          | Archives                    | Library Holdings        | Carl Smith Collection |           |         |              |
| General                                                          |                                          |                             |                         |                       |           |         |              |
| Keyword:                                                         | hong kong                                |                             |                         | Exact match           |           |         |              |
| Title:                                                           |                                          |                             |                         |                       |           |         |              |
| Original Reference Number:                                       |                                          |                             |                         | Exact match           |           |         |              |
| Record ID:                                                       |                                          |                             |                         | 1                     |           |         |              |
| Level:                                                           | All                                      |                             |                         |                       |           |         |              |
|                                                                  | Series<br>Deposit                        |                             |                         |                       |           |         |              |
|                                                                  | File<br>Item                             |                             |                         |                       |           |         |              |
|                                                                  |                                          |                             |                         |                       |           |         |              |
| Source<br>Creating / Transferring Agency:                        |                                          |                             |                         | 7                     |           |         |              |
|                                                                  |                                          |                             |                         |                       |           |         |              |
| Covering Year                                                    |                                          |                             |                         | ge search             |           |         |              |
|                                                                  | From:                                    | To:                         | Exact fan               | ge search             |           |         |              |
|                                                                  | All<br>1800s<br>1810s                    |                             |                         | -                     |           |         |              |
|                                                                  | 1810s<br>1820s<br>1830s                  |                             |                         |                       |           |         |              |
|                                                                  | 10.005                                   |                             |                         |                       |           |         |              |
|                                                                  |                                          |                             |                         |                       |           |         | Search Clear |
| Government Records Service<br>Copyright © 2018 The Government of | of the Hong Kong Special A               | dministrative Region - Gove | rnment Records Service. |                       |           |         |              |

### **VI. Manage Your Search Results**

#### A. Select Types of Holdings

- (1) There are three types of holdings:
  - (a) Archives Government documents transferred by government bureaux and departments (with Record ID prefixed by "HKRS" which stands for "Hong Kong Record Series) and private records and personal papers donated to PRO as well as reproduction copy of records relating to Hong Kong purchased from other overseas Archives (with Record ID prefixed by "HKMS" which stands for Hong Kong Manuscript Series).
  - (b) Library Items of the Central Preservation Library for Government Publications, which mainly include government publications (such as monographs, photographs, serial and posters). Some books relating to Hong Kong studies are also included.
  - (c) **Carl Smith Collection Data cards** compiled by the late Reverend Carl Smith through some 25 years' intensive research into a vast quantity of original records, newspapers and publications held by PRO.
- (2) You can choose **different types of records** for browsing your search results at the top menu bar:

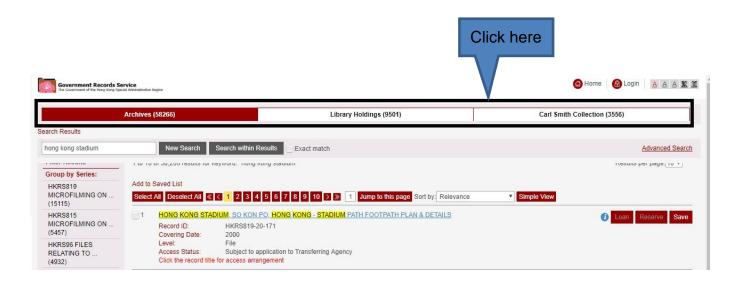

#### B. Sort the Results

According to your need, you may sort your search results by "Relevance", "Date", "Title", "Record ID" or "Level".

| Archives                                 | (57349)   |                                        | Library Holdings (9498)                       | Carl Smith Collection (3556)             |
|------------------------------------------|-----------|----------------------------------------|-----------------------------------------------|------------------------------------------|
| ch Results                               |           | H:                                     |                                               |                                          |
| ong kong                                 |           | New Search                             | Search within Results                         | Advanced Se                              |
| ilter Results                            | 1 to 10 d | of 57,349 results for keywor           | d: "hong kong"                                | Results per page: 10                     |
| Group by Series:                         |           |                                        |                                               |                                          |
| HKRS819 MICROFILMING ON<br>(14934)       |           | Saved List                             | 1 2 3 4 5 6 7 8 9 10 > > 1                    | Jump to this page Sort by Relevance View |
| HKRS815 MICROFILMING ON<br>(5135)        | 1         |                                        | DTELS IN HONG KONG                            | Loan Reserve S                           |
| HKRS96 FILES RELATING TO<br>(4932)       | 0         | Record ID:<br>Covering Date:           | HKMS154-1-426<br>3.1987                       |                                          |
| HKMS154 Guidebooks and<br>(4338)         |           | Level:<br>Access Status:               | File<br>Open                                  | Click here                               |
| HKRS365 Feature Article<br>(2532)        | 2         | HONG KONG - HO                         | DTELS IN HONG KONG                            | Loan Reserve S                           |
| HKRS590 DE-REGISTERED<br>(2399)          |           | Record ID:<br>Covering Date:           | HKMS154-2-536<br>3.1987                       |                                          |
| HKRS41 Files Relating to<br>(2319)       |           | Level:<br>Access Status:               | File<br>Open                                  |                                          |
| HKRS156 General<br>Correspondence (1691) | 3         |                                        | ILLAGES HONG KONG                             | Loan Reserve S                           |
| HKMS189 Microfilm / Digital<br>(1059)    |           | Record ID:<br>Level:<br>Access Status: | HKRS38-2-37<br>File<br>Subject to application |                                          |

#### C. Refine the Results

(1) You may filter the search results by "Group by Series", "Date Range" and "Level". For example, 12 results\* are returned for the keyword "mobile library" (Exact Match selected). Click the covering years under "Date Range" to filter the results.

|            | Government Records S<br>The Government of the Hong Kong Sy<br>Arch | ves (12)                        | Library Holdings (1)                                                                               | Carl Smith Collection (0)          |
|------------|--------------------------------------------------------------------|---------------------------------|----------------------------------------------------------------------------------------------------|------------------------------------|
|            | Search Results                                                     |                                 |                                                                                                    |                                    |
|            | mobile library                                                     | New Search                      | Search within Results 🖌 Exact match                                                                | Advanced Search                    |
|            | Filter Results                                                     | 1 to 10 of 12 results for keywo | rd: "mobile library"                                                                               | Results per page 10 *              |
|            | Group by Series:                                                   | Add to Saved List               |                                                                                                    |                                    |
|            | HKRS365 Feature Article (9)<br>HKRS70 Press Library Files (3)      | Select All Deselect All         | Image: Sort by     Image: Sort by     Relevance     S                                              | Simple View                        |
|            | Date Range:<br>1965 - 1969 (4)<br>1970 - 1975 (2)                  | Record ID:<br>Level:            | ERVICES - S.W.D. MOBILE LIBRARY<br>HKR570-3-259<br>File                                            | Loan Reserve Save                  |
| Click here | Others (6)<br>Level:<br>File (3)<br>Item (9)                       | SERVICE]<br>Record ID:          | Subject to application<br>NG 'FAIRYLAND' ON WHEELS - [CHILDREN MAKING USE OF TH<br>HKRS365-1-340-4 | HE MOBILE LIBRARY Loan Resorve Saw |
|            |                                                                    | Level:<br>Access Status:        | Item<br>Subject to application                                                                     |                                    |
|            |                                                                    | 3 HONG KON<br>SERVICE]          | NG 'FAIRYLAND' ON WHEELS - [CHILDREN MAKING USE OF TH                                              | HE MOBILE LIBRARY Loan Reserve Saw |
|            |                                                                    | Record ID:                      | HKRS365-1-340-5                                                                                    | 12-19-                             |

\* This is a searching result on 14 December 2018.

(2) For example, if "1970-1975" is selected as the filter, 2 records\* remain in the search results. The other records are filtered out.

| Archive                        | s (2)      |                              | Library Holdings (1)                      |                                 | Carl Smith Collection (0) |
|--------------------------------|------------|------------------------------|-------------------------------------------|---------------------------------|---------------------------|
| rch Results                    |            |                              |                                           |                                 |                           |
| nobile library                 |            | New Search S                 | earch within Results Exact match          |                                 | Advanced Sea              |
| Filter Results                 | to 2 of 2  | results for keyword: "mobile | ibrary"                                   |                                 | Results per page: 10 •    |
| Your filters:                  |            |                              |                                           |                                 |                           |
| Covering Date                  | Add to Sav | ved List                     |                                           |                                 |                           |
| 1973 - 1975 🗙                  | Select All | I Deselect All 《 🔇 1         | > > 1 Jump to this page Sort by Relevance | <ul> <li>Simple View</li> </ul> |                           |
| Group by Series:               |            |                              |                                           |                                 |                           |
| HKRS70 Press Library Files (2) | 1          | LIBRARY SERVIC               | ES - SOCIAL WELFARE DEPT. MOBILE LIBRA    | RIES - ENCL                     | Loan Reserve Sav          |
| Level:                         |            | Record ID:                   | HKRS70-6-994-2                            |                                 |                           |
| File (2)                       |            | Covering Date:<br>Level:     | 1974<br>File                              |                                 |                           |
|                                |            | Access Status:               | Open                                      |                                 |                           |
|                                | 2          | LIBRARY SERVIC               | ES - SOCIAL WELFARE DEPT. MOBILE LIBRA    | RIES - NC+DIB                   | Loan Reserve Sav          |
|                                |            | Record ID:                   | HKRS70-6-994-1                            |                                 |                           |
|                                |            | Covering Date:               | 1973                                      |                                 |                           |
|                                |            | Level:<br>Access Status      | File<br>Open                              |                                 |                           |

(3) To refine your search results, you may also enter another keyword to search within your search results.

| Archive                                           | s (184)   |                                            | Library Holdings (55)               | Carl Smith Collection (88)                           |
|---------------------------------------------------|-----------|--------------------------------------------|-------------------------------------|------------------------------------------------------|
| rch Results                                       |           |                                            |                                     |                                                      |
| ong kong                                          |           | New Search                                 | Search within Results               | Advanced Search                                      |
| ilter Results                                     | 1 to 10 c | f 184 results for keyword: "               | hong kong"                          | Results per page: 10 V                               |
| roup by Series:                                   |           |                                            | Click here                          | e                                                    |
| HKMS154 Guidebooks and<br>(99)                    | Add to S  | aved List                                  | 1 2 3 4 5 6 7 8 9 10 > » 1 Jump     | p to this page Sort by: Relevance Vision Simple View |
| HKRS365 Feature Article<br>(37)                   | 1         | The second second                          | TELS IN HONG KONG                   | Loan Reserve Save                                    |
| HKRS58 C.S.O. Files in the<br>(10)                | <u> </u>  | Record ID:<br>Covering Date:               | HKMS154-1-426<br>3:1987             | Loan <b>Reserve</b> Save                             |
| HKRS156 General<br>Correspondence (8)             |           | Level:<br>Access Status:                   | File<br>Open                        |                                                      |
| HKRS41 Files Relating to (8)                      | -         |                                            |                                     |                                                      |
| HKMS79 Personal Papers of<br>Mrs (2)              | 2         | Record ID:                                 | DTELS IN HONG KONG<br>HKMS154-2-536 | Loan Reserve Save                                    |
| HKRS1888 FILES RELATING<br>TO THE (2)             |           | Covering Date:<br>Level:<br>Access Status: | 3.1987<br>File<br>Open              |                                                      |
| HKRS328 Case Files Relating<br>o (2)              | 3         | HONG KONG - HO                             |                                     |                                                      |
| HKRS337 General<br>Correspondence (2)             |           | Record ID:<br>Covering Date:               | HKMS154-1-2193<br>1.1987            | Loan Reserve Save                                    |
| More ate Range:                                   |           | Level:<br>Access Status:                   | File<br>Open                        |                                                      |
| ate Range:<br>1903 - 1909 (2)                     | -         |                                            |                                     |                                                      |
| 1903 - 1909 (2)<br>1910 - 19 <mark>1</mark> 9 (1) | 4         | HONG KONG - HO<br>Record ID:               | HKMS154-2-2452                      | Loan Reserve Save                                    |
| 1920 - 1929 (10)                                  |           | Covering Date:                             | 3.1987                              |                                                      |
| 1920 - 1929 (10)<br>1930 - 1939 (4)               |           | Level:<br>Access Status:                   | File<br>Open                        |                                                      |

\* This is a searching result on 14 December 2018.

#### D. View Record Details

(1) We provide "List View" and "Simple View" for browsing search results. The layout of "List View" is as follows. If you wish to change to "Simple View", click "Simple View".

| Government Records Se<br>The Government of the Hong Kong Spec | rvice<br>ial Administrative | Region                             |                                                                | ᢙ Home                                     |
|---------------------------------------------------------------|-----------------------------|------------------------------------|----------------------------------------------------------------|--------------------------------------------|
| Archives                                                      | ; (4014)                    |                                    | Library Holdings (719)                                         | Carl Smith Collection (150)                |
| arch Results                                                  |                             |                                    |                                                                |                                            |
| education                                                     |                             | New Search                         | Search within Results                                          | Click here Advanced Search                 |
| Filter Results                                                | 1 to 10 o                   | f 4,014 results for keyword        | : "education"                                                  | Results per page: 10 🔻                     |
| Group by Series:                                              |                             |                                    |                                                                |                                            |
| HKRS819 MICROFILMING ON<br>(631)                              | Add to S                    |                                    | 1 2 3 4 5 6 7 8 9 10 > » 1 Jump                                | to this page Sort by Relevance Simple View |
| HKRS815 MICROFILMING ON<br>(422)                              | 1                           |                                    | UCATION (AMENDMENT) BILL                                       |                                            |
| HKRS70 Press Library Files<br>(403)                           |                             | Record ID:<br>Covering Date:       | HKRS934-9-34<br>21.11.1969                                     | Loan Reserve Save                          |
| HKRS2156 Slides of Shots<br>Taken (340)                       |                             | Level:<br>Access Status:           | File<br>Open                                                   |                                            |
| HKRS41 Files Relating to<br>(188)                             | 2                           | EDUCATION ADU                      | ILT EDUCATION FOR PRISONERS                                    | Loan Reserve Save                          |
| HKRS590 DE-REGISTERED<br>(142)                                |                             | Record ID:<br>Level:               | HKRS125-3-368<br>File                                          |                                            |
| HKRS2165 Files Relating to the (103)                          | _                           | Access Status:                     | Subject to application                                         |                                            |
| HKRS545 Library Information<br>(102)                          | 3                           | Record ID:                         | pecial Education and Educational Psychology Servic<br>HKRS2331 | 225 () Loan Reserve Save                   |
| HKRS1465 DIGITAL<br>DRAWINGS FOR (88)                         |                             | Level:<br>Not available for loan a | Series<br>at Series Level                                      |                                            |
| More                                                          | 4                           | EDUCATION DEP                      | ARTMENT PUBLICATIONS - EDUCATION POLICY.                       | APRIL, 1965. Loan Reserve Save             |
| Date Range:                                                   | 0                           | Record ID:                         | HKMS90-1-420                                                   | Luan Reserve Save                          |
| 1870 - 1879 (1)                                               |                             | Level:<br>Access Status:           | File<br>Subject to application                                 |                                            |

(2) The layout of "Simple View" is as follows. In "Simple View", level and access status of records will be hidden. If you wish to change to "List View", click "List View".

| Archives                                | (4014)        |                                 | Library Holdings (719)                                                 | Carl Smith Collection (150) |
|-----------------------------------------|---------------|---------------------------------|------------------------------------------------------------------------|-----------------------------|
| arch Results                            |               |                                 |                                                                        |                             |
| education                               |               | New Search                      | Search within Results Exact match                                      | Click here                  |
| Filter Results                          | 1 to 10       | of 4,014 results for keyword    | d: "education"                                                         | s per page: 10 V            |
| Group by Series:                        |               |                                 |                                                                        |                             |
| HKRS819 MICROFILMING ON<br>(631)        | Add to Select | Saved List All Deselect All 《 < | 1 2 3 4 5 6 7 8 9 10 > » 1 Jump to this page                           | Sort by: Relevance          |
| HKRS815 MICROFILMING ON<br>(422)        | No.           | Level / Record ID               | Description                                                            |                             |
| HKRS70 Press Library Files<br>(403)     | 1             | File HKRS934-9-34               | EDUCATION - EDUCATION (AMENDMENT) BILL , 21.11.19                      | 69 Loan Reserve             |
| HKRS2156 Slides of Shots<br>Taken (340) |               |                                 |                                                                        | Save                        |
| HKRS41 Files Relating to<br>(188)       | 2             | File HKRS125-3-368              | EDUCATION ADULT EDUCATION FOR PRISONERS                                | Loan Reserve<br>Save        |
| HKRS590 DE-REGISTERED<br>(142)          |               |                                 |                                                                        |                             |
| HKRS2165 Files Relating to the<br>(103) | 3             | Series HKRS2331                 | Files Relating to Special Education and Educational Psycho<br>Services | Loan Reserve<br>Save 🕖      |
| HKRS545 Library Information<br>(102)    | 4             | File HKMS90-1-420               | EDUCATION DEPARTMENT PUBLICATIONS - EDUCATIO                           | DN POLICY, Loan Reserve     |
| HKRS1465 DIGITAL<br>DRAWINGS FOR (88)   |               |                                 | <u>APRIL, 1965.</u>                                                    | Save                        |
| More                                    | 5             | File HKRS1174-2-214             | NINE YEARS FREE EDUCATION/COMPULSORY EDUCA                             | TION , Loan Reserve         |

(3) If you see the *i*con in the search results, you may put your mouse cursor over it. Reasons for unavailability of the records will be displayed.

| Archive                                 | s (4014)                                    | Library Holdings (719)                                                        | Carl Smith Collection (150)          |
|-----------------------------------------|---------------------------------------------|-------------------------------------------------------------------------------|--------------------------------------|
| Search Results                          |                                             |                                                                               |                                      |
| education                               | New Search                                  | Search within Results Exact match                                             | Advanced Search                      |
| Filter Results                          | 1 to 10 of 4,014 results for keyword        | "education"                                                                   | Results per page 10 •                |
| Group by Series:                        |                                             |                                                                               |                                      |
| HKRS819 MICROFILMING ON<br>(631)        | Add to Saved List Select All Deselect All   | 1 2 3 4 5 6 7 8 9 10 > > 1 Jump to this page                                  | Sort by Relevance Simple View        |
| HKRS815 MICROFILMING ON<br>(422)        |                                             | EDUCATION (AMENDMENT) BILL                                                    |                                      |
| HKRS70 Press Library Files (403)        | Record ID:                                  | HKR\$934-9-34                                                                 | Loan Reserve Save                    |
| HKRS2156 Slides of Shots Taken<br>(340) | Covering Date:<br>Level:                    | 21.11.1969<br>File                                                            |                                      |
| HKRS41 Files Relating to (188)          | Access Status:                              | Open                                                                          |                                      |
| HKRS590 DE-REGISTERED<br>(142)          | 2 EDUCATION A                               | DULT EDUCATION FOR PRISONERS                                                  | Loan Reserve Save                    |
| HKRS2165 Files Relating to the<br>(103) | Record ID:<br>Level:<br>Access Status:      | HKRS125-3-368<br>File<br>Subject to application                               |                                      |
| HKRS545 Library Information<br>(102)    |                                             |                                                                               |                                      |
| HKRS1465 DIGITAL DRAWINGS<br>FOR (88)   | 3 Files Relating to<br>Record ID:<br>Level: | D Special Education and Educational Psychology Services<br>HKRS2331<br>Series | loan Reserve Save Unavailable level. |
| More                                    | Unavailable level.                          | 00100                                                                         |                                      |
| Date Range:                             |                                             |                                                                               |                                      |

(4) Click the title of holdings to obtain more details. "Administrative / Biographical History" tells you the administrative history and functions of the creating/transferring agency of records. "Scope and Content" gives a summary of a series or a deposit. "Physical Description" distinguishes the records format, such as paper or microfilm.

| Government Records<br>The Government of the Hong Kong   | Service (a) Home (b) Home (c) Home (c) |
|---------------------------------------------------------|----------------------------------------------------------------------------------------------------|
| Archives - Record Details                               | Back to search results Reserve Save Access Application                                                                                                    |
| Record ID                                               | HKM5154                                                                                                    |
| Title                                                   | Guidebooks and Promotional Materials relating to Hong Kong                                                                                                    |
| Date                                                    | 1899 - 1992                                                                                                    |
| Level                                                   | Series                                                                                                    |
| Archival History                                        | The series was maintained in the custody of the creating organisation until transfer to the PRO                                                                                                    |
| Administrative / Biographical History                   | The Hong Kong Tourist Association (HKTA) was established in 1957 for the purpose of developing the Hong Kong tourist industry. It was managed by a Board of Management appointed by the Government, Funding was obtained from government subvertion, members dues and sales. It provided a range of services including information centres, publications, advertising and promotion of tourism, overseas offices to market Hong Kong as a travel destination, delegations to trade events, hospitally training, and publicity campaigns. The HKTA was reconstituted as the Hong Kong Tourism Board on 1.4.2001.                                                                                                    |
| Scope and Content                                       | The series comprises a collection of publications and promotional materials produced by the Hong Kong Tourist Association. It contains guidebooks, trade brochures and manuals, maps, sound recordings, programmes, newsletters, magazines, and postcards. The subjects covered include Hong Kong tourist attractions such as arts and crafts, cultural and historical sites and buildings, festivais, events, accommodation and tour planning.                                                                                                    |
| Physical Description                                    | Volumes, leaflets and cards of various sizes                                                                                                    |
|                                                         | Vinyl daks (sound recordings), 30 cm diameter                                                                                                    |
| Arrangement System                                      | Arranged in accession number order                                                                                                    |
| Language and Scripts                                    | English, Chinese, Japanese, Thai, Spanish, Arabic, German, French, Italian, Portuguese, Indonesian, Korean                                                                                                    |
| Physical Characteristic & amp;<br>Technical Requirement | A disk record player is required to access the sound recordings                                                                                                    |
| Deposit HKMS154- Guidet                                 | Promotional Materials relating to Hong Kong<br>aoels and Premotional Materials relating to Hong Kong.                                                                                                    |

Government Records Service | Important Notice | Privacy Policy | Access to Information | Accessibility Copyright 8 2018 The Government of the Hong Kong Special Administrative Region - Government Records Service. (5) Information of record series is displayed at the bottom. "Records Series" is records sharing similar functions, subjects, classification system, physical format and security grading, etc. "Deposit" is a consignment of records transfer from the creator, while "File" is an organised unit of documents grouped together by the creator.

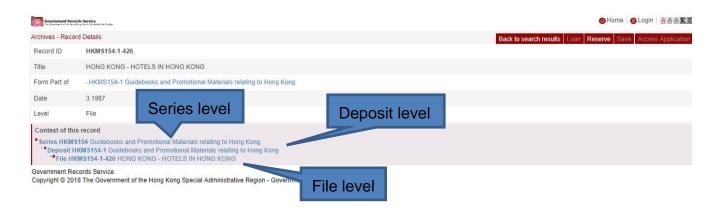

#### E. View Digital Images of Holdings

If the digital image of the holding is available for viewing, you may click the image to view an enlarged image online.

| arch Results | Archives (3668) |                          | Library Holdings (0)          | Carl Smith Collection (0) |
|--------------|-----------------|--------------------------|-------------------------------|---------------------------|
| HKRS365      |                 | New Search Search within | Results Exact match           | Advanced Sean             |
| File (533)   |                 | Access Status: Op        | en                            |                           |
| ltem (3133)  | 4               |                          | m                             | Con Reserve Save          |
|              | 5               |                          | m                             | Click here                |
|              | 6               | HONG KONG IVORY CAR      | VERS - [IVORY CARVINGS, 1958] | 1 Loan Reserve Save       |

### VII. Access Our Holdings

- (1) You have to login for using loan and reservation services or saving the holdings. For details of login, please refer to Part IV of this user guide.
- (2) **"Loan" option is only available onsite**. If you are using the @PRO offsite, you may reserve our holdings before coming.
- (3) You can only borrow and reserve totally up to 10 records (including file level and item level of archival holdings whose access status is "open" and library materials).

|                                          | (57349)   |                                            | Library Holdings (9498)                                | Carl Smith Collection (3556)                 |
|------------------------------------------|-----------|--------------------------------------------|--------------------------------------------------------|----------------------------------------------|
| ch Results                               |           |                                            |                                                        |                                              |
| ong kong                                 |           | New Search                                 | Search within Results                                  | Advanced Sear                                |
| ilter Results                            | 1 to 10 o | f 57,349 results for keywo                 | d: "hong kong"                                         | Results per page: 10 V                       |
| iroup by Series:                         |           |                                            |                                                        |                                              |
| HKRS819 MICROFILMING ON<br>(14934)       | Add to S  | aved List                                  | 1 2 3 4 5 6 7 8 9 10 > » 1 Jump                        | to this page Sort by Relevance V Simple View |
| HKRS815 MICROFILMING ON<br>(5135)        | 1         | HONG KONG - H                              | DTELS IN HONG KONG                                     | Loan Reserve Sav                             |
| HKRS96 FILES RELATING TO<br>(4932)       |           | Record ID:<br>Covering Date:               | HKMS154-2-536<br>3.1987                                |                                              |
| HKMS154 Guidebooks and<br>(4338)         |           | Level:<br>Access Status:                   | File<br>Open                                           |                                              |
| HKRS365 Feature Article<br>(2532)        | _         | On loan                                    |                                                        |                                              |
| HKRS590 DE-REGISTERED<br>(2399)          | 2         | Record ID:                                 | DTELS IN HONG KONG<br>HKMS154-1-426                    | Loan Reserve Sav                             |
| HKRS41 Files Relating to<br>(2319)       |           | Covering Date:<br>Level:<br>Access Status: | 3.1987<br>File<br>Open                                 |                                              |
| HKRS156 General<br>Correspondence (1691) | 3         | HONG KONG & V                              | ILLAGES HONG KONG                                      | Loan Reserve Sav                             |
| HKMS189 Microfilm / Digital              |           | Record ID:                                 | HKRS38-2-37                                            | Loan Reserve Sav                             |
| (1059)<br>More                           |           | Level:<br>Access Status:                   | File<br>Subject to application                         |                                              |
| late Range:                              |           |                                            |                                                        |                                              |
| 1713 - 1719 (1)                          | 4         | HONG KONG - H<br>Record ID:                | DNG KONG - EIN GROBARTIGES ERLEBNIS<br>HKM\$154-1-1940 | Loan Reserve Sav                             |
| 1720 - 1729 (1)                          |           | Covering Date:                             | 1983                                                   |                                              |
| 1730 - 1739 (1)                          |           | Level:<br>Access Status:                   | File<br>Open                                           |                                              |
| 1740 - 1749 (1)                          |           |                                            |                                                        |                                              |

(4) Access to archival records is handled according to the Public Records (Access) Rules 1996.

### A. Request for Reservation

(1) In the Search Results page, click "Reserve" to add items to your reservation list.

| Group by Series:       HKRS319 MICROFILMING ON (14934)       Add to Saved List         HKRS915 MICROFILMING ON (4934)       Select All © Saved List       Select All © Saved List         HKRS915 MICROFILMING ON (4932)       1       HONG KONG - HOTELS IN HONG KONG COMPTONE COMPTONE COMPT                                                                                                    | "                     | Carl Smith Collection (3556) | Library Holdings (9498)                                                                                        | L                     |                                                                                                    | (57349)    | Archives        |
|----------------------------------------------------------------------------------------------------|-----------------------|------------------------------|----------------------------------------------------------------------------------------------------|-----------------------|----------------------------------------------------------------------------------------------------|------------|-----------------|
| Filter Results       1 to 10 of 57,349 results for keyword: "hong kong"       Results         Group by Series:       Add to Saved List       Add to Saved List         u:(14934)       Select All Deselect All (1 2 3 4 5 6 7 8 9 10 ) (1 4 mp to this page Sort by Relevance (1 4 mp to this page Sort by Relevance (1 4 mp to this page Sort by Relevance (1 4 mp to this page Sort by Relevance (1 4 mp to this page Sort by Relevance (1 4 mp to this page Sort by Relevance (1 4 mp to this page Sort by Relevance (1 mp to this page Sort by Relevance (1 4 mp to this page Sort by Relevance (1 4 mp to this page Sort by Relevance (1 4 mp to this page Sort by Relevance (1 4 mp to this page Sort by Relevance (1 4 mp to this page Sort by Relevance (1 4 mp to this page Sort by Relevance (1 4 mp to this page Sort by Relevance (1 4 mp to this page Sort by Relevance (1 4 mp to this page Sort by Relevance (1 4 mp to this page Sort by Relevance (1 4 mp to this page Sort by Relevance (1 4 mp to this page Sort by Relevance (1 5 mp to this page Sort by Relevance (1 5 mp to t                                                                                                    |                       |                              |                                                                                                    |                       |                                                                                                    |            | ch Results      |
| Group by Series:       Add to Saved List         HKRS815 MICROFILMING ON (14934)       Add to Saved List         HKRS915 MICROFILMING ON (5135)       I         HKRS916 FUES RELATING TO (4932)       I         HKRS915 Fuel Count of the state of the state of the stat                                                                                                    | Advanced Sear         |                              | Exact match                                                                                                    | Search within Results | New Search                                                                                                    |            | ong kong        |
| HKRSS19 MICROFILMING ON (14934)       Add to Saved List         HKRSS15 MICROFILMING ON (6135)       (14932)         HKRSS16 FileS RELATING TO (6432)       Image: Control Dial control Dial co                                                                                                    | esults per page: 10 🔻 | Resu                         |                                                                                                    | rd: "hong kong"       | f 57,349 results for keywor                                                                                    | 1 to 10 of | ilter Results   |
| HRRS919 MICKOFILMING ON<br>(1933)       Stiect All Ceselect All C 1 2 3 4 5 6 7 8 9 10 > 1 Jump to this page Sort by Relevance Simple Vie         HKRS915 MICROFILMING ON<br>(5135)       HONG KONG - HOTELS IN HONG KONG<br>Record ID: HKM5154-2-536<br>Covering Date: 3 1987<br>Levet: File<br>(2339)       Record ID: HKM5154-2-536<br>Covering Date: 5 198       I Jump to this page Sort by Relevance Simple Vie         HKRS956 Feature Article<br>(2339)       HONG KONG - HOTELS IN HONG KONG<br>Record ID: HKM5154-1-426<br>Covering Date: 3 1987<br>Levet: File<br>Access Status: Open       Loan         1 HRS915 General<br>(2319)       HONG KONG & VILLAGES HONG KONG<br>Record ID: HKR5362-337<br>Levet: File<br>Access Status: Open       Loan         1 HRS915 General<br>(059)       HONG KONG & VILLAGES HONG KONG<br>Record ID: HKR5362-37<br>Levet: File       Loan                                                                                                    |                       |                              |                                                                                                    |                       |                                                                                                    |            | roup by Series: |
| HKR83815 MICROFILMING ON       1       HONS KONS - HOTELS IN HONS KONS       Image: Constant of the second libration of the second libration of the second libratio                                                            | /iew                  | age Soft by Relevance View   | 7 8 9 10 > > 1 Jump to t                                                                                       | 123456                |                                                                                                    |            |                 |
| HKRS66 FILES RELATING TO       Record ID:       HKMS154.2-536         (4932)       Covering Date:       3.1937         HKRS154 Guidebooks and       Levei:       File         (4338)       Access Status:       Open         On Ioan       Non Kong - HOTELS IN HONG KONG       Loan         HKRS156 DeF-REGISTERED       Record ID:       HKMS154-1-426         (2399)       Covering Date:       3.1987         HKRS156 General       Covering Date:       5.1987         Correspondence (160)       HCMS KNG & VILLAGES HONG KONG       Loan         1       Access Status:       Open         1       MCNS KONG - HOTELS IN HONG KONG       Loan         Record ID:       HKMS155-1-4-26       Covering Date:         Covering Date:       3.1987       Levei:         Levei:       File       Access Status:         Correspondence (160)       HKRS165 Status:       Open         (1059)       HONG KONG & VILLAGES HONG KONG       Loan         Levei:       File       Lovei         Levei:       File       Levei         Levei:       File       Levei         Levei:       File       Levei         Levei:       File       Levei<                                                                                                    | Reserve Save          |                              |                                                                                                    |                       |                                                                                                    | 1          |                 |
| HKRS144 Gullebooks and       Access Status: Open On Ioan         HKRS365 Feature Article       On Ioan         (2532)       HONG KONG - HOTELS IN HONG KONG         HKRS4050 DE-REGISTERED       Record ID: HKMS154-1-426         (2399)       Coving Date: 3.1997         Level: File       Access Status: Open         HKRS156 General       Open         Correspondence (1691)       HONG KONG & VILLAGES HONG KONG         HKRS169 Microfilm / Digital       HONG KONG & VILLAGES HONG KONG         Record ID: HKRS38-2-37       Hong Kong Access fatus         Level: File       File                                                                                                    | Reserve Save          | Loan                         | Constrained and the second second second second second second second second second second second second second | HKMS154-2-53          | Record ID:                                                                                                    |            |                 |
| HKR3536 Feature Article       2       HONG KONG - HOTELS IN HONG KONG       Loan         HKRS500 DE-REGISTERED       2       HONG KONG - HOTELS IN HONG KONG       Loan         Record ID:       HKMS154-1-426       Covering Date:       3.1987         Level:       File       Access Status:       Open         HKRS166 General Correspondence (1691)       HONG KONG & VILLAGES HONG KONG       Loan         HKRS189 Microfilm / Digital       Record ID:       HKR332-2-37         Lovel:       File       Loan                                                                                                    |                       |                              |                                                                                                    |                       | Access Status:                                                                                                 |            |                 |
| HRRS90 DE-REGISTERED     Record ID:     HKM3154-1-426       Covering Date:     3.1997       Level:     File       Access Status:     Open                                                                                                    |                       |                              |                                                                                                    |                       |                                                                                                    | _          |                 |
| HKRS41 Files Relating to     Level: File       (2319)     Access Status: Open       HKRS156 General     Open       Correspondence (1691)     3       HKMS189 Microfilm / Digital     HONG KONG & VILLAGES HONG KONG       Level: File     File       Level: File     File       Level: File     File                                                                                                    | Reserve Save          | Loan                         |                                                                                                    | HKMS154-1-42          | Record ID:                                                                                                    | 2          |                 |
| HKRS156 General<br>Correspondence (1691)     3     HONG KONG & VILLAGES HONG KONG     Loan       HKMS189 Microfilm / Digital<br>(1059)     Record ID:     HKRS38-2-37<br>Level:     File                                                                                                    |                       |                              |                                                                                                    | File                  | Level:                                                                                                    |            |                 |
| HKMS189 Microfilm / Digital Record ID: HKRS38-2-37<br>(1059) Level: File                                                                                                    |                       |                              | ONG                                                                                                    |                       |                                                                                                    | 3          |                 |
| Children Charles Children Children Chil | Reserve Save          | Loan                         |                                                                                                    | HKRS38-2-37           | Record ID:                                                                                                    |            |                 |
| More Access status. Subject to application                                                                                                    |                       |                              | lication                                                                                                    | Subject to appli      | Access Status:                                                                                                 |            | More            |
| Date Range:                                                                                                    |                       |                              |                                                                                                    |                       |                                                                                                    |            | ate Range:      |
| 1713 - 1719 (1) 4 HONG KONG - EIN GROBARTIGES ERLEBNIS Loan                                                                                                    | Reserve Save          | Loan                         |                                                                                                    |                       | the second second second second second second second second second second second second second second second s | 4          | 1713 - 1719 (1) |
| Record ID:         HKMS154-1-1940           720-1729 (1)         Covering Date:         1993                                                                                                    |                       |                              | 940                                                                                                    |                       |                                                                                                    |            | 1720 - 1729 (1) |
| 1730 - 1739 (1) Level: File<br>Access Status: Open                                                                                                    |                       |                              |                                                                                                    |                       |                                                                                                    |            | 1730 - 1739 (1) |

Note: To reserve **periodicals** (mainly reports of government departments or statutory bodies published in regular intervals), you are required to click the title of the holding to browse the issues available, and then **reserve the relevant issue(s)**.

| Government Records         | 5 Service<br>g Special Administrative Region | visitor2                     | ist Reservation                   | .oan 🛛 🙆 My account | 🔞 Sign out |                     |
|----------------------------|----------------------------------------------|------------------------------|-----------------------------------|---------------------|------------|---------------------|
| Library Holdings - Details |                                              |                              |                                   |                     | Back to s  | search results Save |
| Info Type                  | X1                                           |                              |                                   |                     |            |                     |
| RID No                     | X1000133                                     |                              |                                   |                     |            |                     |
| Language Code              | Eng                                          |                              |                                   |                     |            |                     |
| Main Entry Corporate Name  | Hong Kong Hong Kong Government               |                              |                                   |                     |            |                     |
| Title                      | Hong Kong Annual Report / Hong Kong Governi  | ment                         |                                   |                     |            |                     |
| Imprint Publication        | Hong Kong: Govt. Printer                     |                              |                                   |                     |            |                     |
| Frequency                  | Annual                                       |                              |                                   |                     |            |                     |
| Covering Years             | 1946 - 1959                                  |                              |                                   |                     |            |                     |
| General Note               | Continued by: (1960-1971) & (1973) Hong Kong | : Annual Report for the year | / Information Services Department |                     |            |                     |
| Issues                     |                                              |                              |                                   |                     |            |                     |
| 00002324                   |                                              |                              |                                   |                     | Loan       | Reserve Save        |
| Issue No.:                 | 1946                                         |                              |                                   |                     | Loan       | Reserve             |
| 00002325                   |                                              |                              |                                   |                     | Loan       | Reserve Save        |
| Issue No.:                 | 1947                                         |                              |                                   |                     |            |                     |
|                            |                                              |                              |                                   | _                   |            |                     |
|                            |                                              |                              |                                   |                     | lick he    | re                  |

| -                                                                                                    |                       | ion" to view                                                                         | w your reservation list.                                                       | Click here                                  |
|----------------------------------------------------------------------------------------------------|-----------------------|--------------------------------------------------------------------------------------|--------------------------------------------------------------------------------|---------------------------------------------|
| Government Records See                                                                                                    | ial Administrative    | Region                                                                               | 🙆 Home 🛛 🖨 Saved List 🛛 🕞 R                                                    | Reservation 🚱 My account 🔒 Sign out 🔺 🛔 🛓 🧮 |
| Archives                                                                                                    | (57349)               |                                                                                      | Library Holdings (9498)                                                        | Carl Smith Collection (3556)                |
| earch Results                                                                                                    |                       |                                                                                      |                                                                                |                                             |
| hong kong                                                                                                    |                       | New Search                                                                           | Search within Results Exact match                                              | Advanced Search                             |
| Filter Results                                                                                                    | 1 to 10 o             | f 57,349 results for keywo                                                           | ord: "hong kong"                                                               | Results per page: 10 *                      |
| Group by Series:<br>HKRS819 MICROFILMING ON<br>(14934)<br>HKRS815 MICROFILMING ON                                                           | Add to Si<br>Select A |                                                                                      | 1 2 3 4 5 6 7 8 9 10 > » 1                                                     | Jump to this page Sort by Relevance View    |
| (5135)<br>HKRS96 FILES RELATING TO<br>(4932)<br>HKMS154 Guidebooks and<br>(4338)                                                            | 1                     | Record ID:<br>Covering Date:<br>Level:<br>Access Status:                             | HOTELS IN HONG KONG<br>HKMS154-2-536<br>3.1987<br>File<br>Open                 | toan Reserve Save                           |
| HKRS365 Feature Article<br>(2532)<br>HKRS590 DE-REGISTERED<br>(2399)<br>HKRS41 Files Relating to<br>(2319)                                  | 2                     | On Ioan<br>HONG KONG - H<br>Record ID:<br>Covering Date:<br>Level:<br>Access Status: | HOTELS IN HONG KONG<br>HKMS154-1-426<br>3.1987<br>File<br>Open                 | Loan Reserve Save                           |
| HKRS156 General<br>Correspondence (1691)<br>HKMS189 Microfilm / Digital<br>(1059)<br>More                                                   | 3                     |                                                                                      | VILLAGES HONG KONG<br>HKRS38-2-37<br>File<br>Subject to application            | Loan Réserve Save                           |
| International           Date Range:           1713 - 1719 (1)           1720 - 1729 (1)           1730 - 1739 (1)           1740 - 1749 (1) | 4                     | HONG KONG - H<br>Record ID:<br>Covering Date:<br>Level:<br>Access Status:            | IONG KONG - EIN GROBARTIGES ERLEBNIS<br>HKMS154-1-1940<br>1983<br>File<br>Open | IS Loan Reserve Save                        |

(3) You need to select a reservation date for your visit. Reserved item(s) will only be kept at the Reference Services Counter for one working day specified by you. A reservation can be placed from one working day (before 12:00 noon Hong Kong Time) to one month in advance.

|        |                                                                                                    |                                        |                              | Saved List | Reservation | Loan |        | _ |        |
|--------|----------------------------------------------------------------------------------------------------|----------------------------------------|------------------------------|------------|-------------|------|--------|---|--------|
|        |                                                                                                    | Saved List                             | Reservation                  | ×          | Loan        | *    | Access | • |        |
| Reserv | rvation Application<br>vation Quota: 6/10<br>ine Quota: 6/10                                                                  |                                        |                              |            |             |      |        |   |        |
| 1      | HONG KONG - HOTI<br>Record ID:                                                                                                | ELS IN HONG KONG<br>HKMS154-2-536      |                              |            |             |      |        |   | Remove |
| 2      | HONG KONG - HOTE<br>Record ID:                                                                                                | ELS IN HONG KONG<br>HKMS154-1-426      |                              |            |             |      |        |   | Remove |
| lease  | e select the reservation dates:                                                                                               |                                        |                              |            |             |      |        |   |        |
| 21.12  | .2018 09:00 •                                                                                                    |                                        |                              |            |             |      |        |   |        |
| 0      | December 2018 O                                                                                                    |                                        |                              |            |             |      |        |   |        |
| S      | M T W T F S                                                                                                    |                                        |                              |            |             |      |        |   |        |
| 2      | 3 4 5 6 7 8                                                                                                    |                                        |                              |            |             |      |        |   |        |
| 9      | 10         11         12         13         14         15           17         18         19         20         21         22 |                                        |                              |            |             |      |        |   |        |
|        | 24 25 26 27 28 29                                                                                                    |                                        |                              |            |             |      |        |   |        |
| 30     |                                                                                                    | the Hong Kong Special Administrative R | egion - Government Records S | Service.   |             |      |        |   |        |
|        |                                                                                                    | Select a reser                         | vation date                  |            |             |      |        |   |        |

(4) Click "Submit Application" to confirm your reservation request.

| - Mar    | Government Records Ser<br>The Government of the Hong Kong Special | vice<br>Administrative Region          |             | visitor2 | Saved List | Reservation | Coan 8 M | y account | Sign out | <u>A</u> <u>A</u> | 整道     |
|----------|-------------------------------------------------------------------|----------------------------------------|-------------|----------|------------|-------------|----------|-----------|----------|-------------------|--------|
|          |                                                                   | Saved List                             | Reservation | ~        | Loan       | ~           | Access   | ~         |          |                   |        |
| Reserv   | vation Application                                                |                                        |             |          |            |             |          |           |          |                   |        |
|          | ion Quota: 3/10<br>· Quota: 3/10                                  |                                        |             |          |            |             |          |           |          |                   |        |
| 1        | HONG KONG - HOTEL<br>Record ID:                                   | S IN HONG KONG<br>HKMS154-1-426        |             |          |            |             |          |           |          |                   | Remove |
| 2        | HONG KONG - HOTEL<br>Record ID:                                   | <u>S IN HONG KONG</u><br>HKMS154-2-536 |             |          |            |             |          |           |          |                   | Remove |
| Please s | elect the reservation dates:                                      |                                        |             |          |            |             |          |           |          |                   |        |
| 21.12.20 | 09:00 •                                                           |                                        |             |          |            |             |          |           |          |                   |        |
| Submit   | Click                                                             | here                                   |             |          |            |             |          |           |          |                   |        |
|          | nt Records Service                                                |                                        |             |          |            |             |          |           |          |                   |        |

(5) After completion of the reservation process, a notification message for receiving the reservation application will be shown on the screen and an email will be sent to your email account registered in @PRO. A confirmation email will also be sent to your email account once the requested item(s) is/are ready for inspection.

|                                         | Saved List                  | Reservation  | ~ | Loan | ~ | Access | ~ |                            |
|-----------------------------------------|-----------------------------|--------------|---|------|---|--------|---|----------------------------|
|                                         |                             | NC3CI VALION |   | Loan | • | Access | • |                            |
|                                         |                             |              |   |      |   |        |   |                            |
| Your reservation application is re      | ceived.                     |              |   |      |   |        |   |                            |
| servation Details                       |                             |              |   |      |   |        |   |                            |
|                                         |                             |              |   |      |   |        |   | Desured Date/ Times 2040 4 |
| ervation Date: 2018-12-21               |                             |              |   |      |   |        |   | Requset Date/ Time: 2018-1 |
|                                         |                             |              |   |      |   |        |   |                            |
| HONG KONG - HOTELS IN                   |                             |              |   |      |   |        |   |                            |
|                                         | S154-1-426<br>lest Received |              |   |      |   |        |   |                            |
| Status: Requ                            | lest Received               |              |   |      |   |        |   |                            |
| Status: Requ                            | iesi Receivea               |              |   |      |   |        |   |                            |
|                                         |                             |              |   |      |   |        |   |                            |
| HONG KONG - HOTELS IN<br>Record ID: HKM | HONG KONG<br>S154-2-536     |              |   |      |   |        |   |                            |
| HONG KONG - HOTELS IN<br>Record ID: HKM | HONG KONG                   |              |   |      |   |        |   |                            |
| HONG KONG - HOTELS IN<br>Record ID: HKM | HONG KONG<br>S154-2-536     |              |   |      |   |        |   |                            |
| HONG KONG - HOTELS IN<br>Record ID: HKM | HONG KONG<br>S154-2-536     |              |   |      |   |        |   |                            |

(6) In case your reservation list includes both holdings which can be normally reserved and holdings which are stored off-site or require special arrangement, you will see a notification message and the whole reservation cannot be completed. You need to remove the records which are stored off-site or require special arrangement and then submit your request again. After that, you need to add the removed records to your new reservation list and submit your request. Holdings which are stored off-site or require special arrangement cannot be reserved together with other holdings in the same request.

|        |                                                                    | Saved List                  | Reservation | * | Loan | ~ | Access | * |      |
|--------|--------------------------------------------------------------------|-----------------------------|-------------|---|------|---|--------|---|------|
| Reser  | vation Application                                                 |                             |             |   |      |   |        |   |      |
| X      | Archives HKRS2169-1-1: Already                                     | reserved by other users     |             |   |      |   |        |   |      |
|        | ation Quota: 7/10<br>e Quota: 7/10                                 |                             |             |   |      |   |        |   |      |
|        | CHIEF SECRETARY'S (<br>Record ID:                                  | COMMITTEE<br>HKRS394-29-201 |             |   |      |   |        |   | Remo |
|        | NEW KOWLOON CEME<br>Record ID:<br>Off-site storage / special arran | HKRS2169-1-1                |             |   |      |   |        |   | Remo |
|        | select the reservation dates:                                      |                             |             |   |      |   |        |   |      |
| 1.12.2 | 2018 09:00 •                                                       |                             |             |   |      |   |        |   |      |

(7) When submitting reservation request for holdings which are stored off-site or require special arrangement, you will not be able to select a reservation date. Click "Submit". A confirmation email will also be sent to your email account once the requested item(s) is/are ready for inspection.

| Government Records Serv<br>The Government of the Hong Kong Special     | <b>fice</b><br>Administrative Region |             | visitor2 | Saved List | Reservation | Coan 8 My | account | Sign out | ▲ ▲ ▲ 鳘 箇 |
|------------------------------------------------------------------------|--------------------------------------|-------------|----------|------------|-------------|-----------|---------|----------|-----------|
|                                                                        | Saved List                           | Reservation | ~        | Loan       | •           | Access    | ~       |          |           |
| Reservation Application                                                |                                      |             |          |            |             |           |         |          |           |
| Reservation Quota: 4/10<br>Combine Quota: 4/10                         |                                      |             |          |            |             |           |         |          |           |
| 1 NEW KOWLOON CEM<br>Record ID:<br>Off-site storage / special arranger | HKRS2169-1-1                         |             |          |            |             |           |         |          | Remove    |
| Submit                                                                 |                                      |             |          |            |             |           |         |          |           |
| Click here                                                             |                                      |             |          |            |             |           |         |          |           |

(8) If you wish to withdraw your reservation request to release your loan and reservation quota, go to "Reservation History".

|       |                 | Saved List                           | Reservation 🗸 🗸         | Loan | *        | Access | ~   |         |           |
|-------|-----------------|--------------------------------------|-------------------------|------|----------|--------|-----|---------|-----------|
| eserv | ation History   |                                      | Reservation Application |      | ÷.       |        | Si. |         |           |
| <     |                 | to this page                         | Reservation History     |      |          |        |     |         |           |
|       | Ticket No: 46E5 | Requset Date/ Time: 2018-12-14 10:12 |                         |      |          |        |     | Details | (3) Withd |
|       | Status:         | Request Received                     |                         |      |          |        |     |         |           |
|       | Ticket No: E78K | Requset Date/ Time: 2018-12-14 10:03 |                         |      |          |        |     | Details | (1) Withd |
|       | Status:         | Request Received                     |                         |      |          |        |     |         |           |
|       |                 |                                      |                         |      |          |        |     |         |           |
|       |                 |                                      |                         |      |          |        |     |         |           |
|       |                 |                                      |                         |      | <u> </u> |        |     |         |           |
|       |                 |                                      |                         | Clic | k here   |        |     |         |           |

(9) In case you wish to cancel reservation for all records under one single ticket number, click "Withdraw".

|      |                 | Saved List                           | Reservation | ~ | Loan | * | Access | ~ |                     |
|------|-----------------|--------------------------------------|-------------|---|------|---|--------|---|---------------------|
| esen | vation History  |                                      |             |   |      |   |        |   |                     |
|      | 1 2 > > 1 Jump  | to this page                         |             |   |      |   |        |   |                     |
|      |                 |                                      |             |   |      |   |        |   | 14.24               |
|      | Ticket No: E78K | Requset Date/ Time: 2018-12-14 10:03 |             |   |      |   |        | C | etails (1) Withdra  |
|      | Status:         | Request Received                     |             |   |      |   |        |   |                     |
|      | Ticket No: 7BOP | Requset Date/ Time: 2018-12-14 09:52 |             |   |      |   |        | C | Details (3) Withdra |
|      |                 | Request Received                     |             |   |      |   |        |   |                     |

(10) Alternatively, you can choose to withdraw only some of your requested items. Click "Details" to view the list of holdings first.

|       |                 | Saved List                           | Reservation | ~ | Loan | ~ | Access  | ~ |                     |
|-------|-----------------|--------------------------------------|-------------|---|------|---|---------|---|---------------------|
| Reser | vation History  |                                      |             |   |      |   |         |   |                     |
| ≪ <   | 1 2 > ≫ 1 Jump  | to this page                         |             |   |      |   |         |   |                     |
| 1     | Ticket No: E78K | Requset Date/ Time: 2018-12-14 10:03 |             |   |      |   |         |   | Details (1) Withdra |
|       | Status:         | Request Received                     |             |   |      |   |         |   |                     |
| 2     | Ticket No: 7BOP | Requset Date/ Time: 2018-12-14 09:52 |             |   |      |   |         |   | Details (3) Withdra |
|       | Status:         | Request Received                     |             |   |      |   |         |   |                     |
|       |                 |                                      |             |   |      |   |         |   | ·                   |
|       |                 |                                      |             |   |      |   |         |   |                     |
|       |                 |                                      |             |   |      |   |         |   |                     |
|       |                 |                                      |             |   |      |   |         |   |                     |
|       |                 |                                      |             |   |      |   | ck here |   |                     |

(11) Click "Withdraw" to remove the unwanted items.

| <u></u>                                         | Saved List                                                 | Reservation 🗸 🗸                         | Loan 🗸 | Access 🗸 |                                    |
|-------------------------------------------------|------------------------------------------------------------|-----------------------------------------|--------|----------|------------------------------------|
| Reservation Details                             |                                                            |                                         |        |          |                                    |
| Ticket No: SR09<br>Reservation Date: 2018-      | 12-21                                                      |                                         |        | Re       | quset Date/ Time: 2018-12-14 10:24 |
| CHIEF SECRET                                    | ARY'S COMMITTEE                                            |                                         |        |          | Withdraw                           |
| Record ID:<br>Status:                           | HKRS394-29-200<br>Request Received                         |                                         |        |          | THUSIN                             |
| CHIEF SECRET                                    | ARY'S COMMITTEE                                            |                                         |        |          | Withdraw                           |
| Record ID:<br>Status:                           | HKRS394-29-201<br>Request Received                         |                                         |        |          |                                    |
| CHIEF SECRET                                    | ARY'S COMMITTEE                                            |                                         |        |          | Withdraw                           |
| Record ID:<br>Status:                           | HKRS394-29-202<br>Request Received                         |                                         |        |          |                                    |
| Government Records So<br>Copyright © 2018 The G | ervice<br>Sovernment of the Hong Kong Special Administrate | ve Region - Government Records Service. |        |          |                                    |

#### **B.** Request for Loan (This function is available onsite only)

(1) In the Search Results page, click "Loan" to add items to your loan list.

| Archives                                 | (57349)   |                                        | Library Holdings (9498)                       | Carl Smith Collection (3556)        |
|------------------------------------------|-----------|----------------------------------------|-----------------------------------------------|-------------------------------------|
| rch Results                              |           |                                        |                                               |                                     |
| nong kong                                |           | New Search                             | Search within Results                         | Advanced Search                     |
| Filter Results                           | 1 to 10 o | f 57,349 results for keywo             | d: "hong kong"                                | Results per page: 10 ▼              |
| Group by Series:                         |           |                                        |                                               |                                     |
| HKRS819 MICROFILMING ON<br>(14934)       | Add to Sa |                                        | 1 2 3 4 5 6 7 8 9 10 > » 1 Ju                 | ump to this page Sort by: Relevance |
| HKRS815 MICROFILMING ON<br>(5135)        | 1         |                                        | OTELS IN HONG KONG                            |                                     |
| HKRS96 FILES RELATING TO<br>(4932)       |           | Record ID:<br>Covering Date:           | HKMS154-1-426<br>3.1987                       | Loan Reserve Save                   |
| HKMS154 Guidebooks and<br>(4338)         |           | Level:<br>Access Status:               | File<br>Open                                  |                                     |
| HKRS365 Feature Article<br>(2532)        | 2         | HONG KONG - H                          | DTELS IN HONG KONG                            | Loan Reserve Save                   |
| HKRS590 DE-REGISTERED<br>(2399)          |           | Record ID:<br>Covering Date:           | HKMS154-2-536<br>3.1987                       |                                     |
| HKRS41 Files Relating to<br>(2319)       |           | Level:<br>Access Status:               | File<br>Open                                  |                                     |
| HKRS156 General<br>Correspondence (1691) | 3         |                                        | ILLAGES HONG KONG                             | Loan Reserve Save                   |
| HKMS189 Microfilm / Digital<br>(1059)    |           | Record ID:<br>Level:<br>Access Status: | HKRS38-2-37<br>File<br>Subject to application |                                     |
| More Date Range:                         | 4         | HONG KONG - H                          | ONG KONG - EIN GROBARTIGES ERLEBNIS           | Loan Reserve Save                   |
| 1713 - 1719 (1)                          | <u> </u>  | Record ID:                             | HKMS154-1-1940                                | Loan Reserve Save                   |
| 1720 - 1729 (1)                          |           | Covering Date:<br>Level:               | 1983<br>File                                  |                                     |
| 1730 - 1739 (1)                          |           | Access Status:                         | Open                                          |                                     |

Note: To request for **periodicals** (mainly reports of government departments or statutory bodies published in regular intervals), you are required to click the title of the holding to browse the issues available, and then **request for the relevant issue**(s).

| Government Record<br>The Government of the Hong Ko | Is Service<br>ng Special Administrative Region | visitor2                           | Reservation <table-cell> Loan</table-cell> | A My account 🔞 Sig | gn out 🛕 🛕 🚊                |
|----------------------------------------------------|------------------------------------------------|------------------------------------|--------------------------------------------|--------------------|-----------------------------|
| Library Holdings - Details                         |                                                |                                    |                                            |                    | Back to search results Save |
| Info Type                                          | X1                                             |                                    |                                            |                    |                             |
| RID No                                             | X1000133                                       |                                    |                                            |                    |                             |
| Language Code                                      | Eng                                            |                                    |                                            |                    |                             |
| Main Entry Corporate Name                          | Hong Kong Hong Kong Government                 |                                    |                                            |                    |                             |
| Title                                              | Hong Kong Annual Report / Hong Kong Gove       | rnment                             |                                            |                    |                             |
| Imprint Publication                                | Hong Kong: Govt. Printer                       |                                    |                                            |                    |                             |
| Frequency                                          | Annual                                         |                                    |                                            |                    |                             |
| Covering Years                                     | 1946 - 1959                                    |                                    |                                            |                    |                             |
| General Note                                       | Continued by: (1960-1971) & (1973) Hong Ko     | ong : Annual Report for the year i | / Information Services Department          |                    |                             |
| Issues                                             |                                                |                                    |                                            |                    |                             |
| 00002324<br>Issue No.:                             | 1946                                           |                                    |                                            |                    | Loan Reserve Save           |
| 00002325<br>Issue No.:                             | 1947                                           |                                    |                                            |                    | Loan Reserve Save           |
|                                                    |                                                |                                    |                                            |                    |                             |

Click here

| Click "Loan" to                          | view                        | your loan                              |                                 |                 | Click here            |                      |  |
|------------------------------------------|-----------------------------|----------------------------------------|---------------------------------|-----------------|-----------------------|----------------------|--|
| Government Records See                   | rvice<br>ial Administrative | Region                                 | visitor2                        | Reservation     | Loan & My account     | Sign out     A A A   |  |
| Archives                                 | (57349)                     |                                        | Library Holdings (949           | 3)              | Carl Smith C          | ollection (3556)     |  |
| earch Results                            |                             |                                        |                                 |                 |                       |                      |  |
| hong kong                                |                             | New Search S                           | Search within Results           |                 |                       | Advanced             |  |
| Filter Results                           | 1 to 10 o                   | f 57,349 results for keyword           | : "hong kong"                   |                 |                       | Results per page: 10 |  |
| Group by Series:                         |                             |                                        |                                 |                 |                       |                      |  |
| HKRS819 MICROFILMING ON<br>(14934)       | Add to S                    |                                        | 1 2 3 4 5 6 7 8 9 10 >          | Jump to this pa | ge Sort by: Relevance | Simple View          |  |
| HKRS815 MICROFILMING ON<br>(5135)        | 1                           |                                        | TELS IN HONG KONG               |                 |                       | Loan Reserve         |  |
| HKRS96 FILES RELATING TO<br>(4932)       | _                           | Record ID:<br>Covering Date:           | HKMS154-1-426<br>3.1987         |                 |                       |                      |  |
| HKMS154 Guidebooks and<br>(4338)         |                             | Level:<br>Access Status:               | File<br>Open                    |                 |                       |                      |  |
| HKRS365 Feature Article<br>(2532)        | 2                           | Hong Kong - Ho                         | TELS IN HONG KONG               |                 |                       | Loan Reserve         |  |
| HKRS590 DE-REGISTERED<br>(2399)          |                             | Record ID:<br>Covering Date:<br>Level: | HKMS154-2-536<br>3.1987<br>File |                 |                       |                      |  |
| HKRS41 Files Relating to<br>(2319)       | -                           | Access Status:                         | Open                            |                 |                       |                      |  |
| HKRS156 General<br>Correspondence (1691) | 3                           |                                        | LLAGES HONG KONG<br>HKRS38-2-37 |                 |                       | Loan Reserve         |  |
| HKMS189 Microfilm / Digital<br>(1059)    |                             | Record ID:<br>Level:<br>Access Status: | File<br>Subject to application  |                 |                       |                      |  |
| More                                     | -                           |                                        |                                 |                 |                       |                      |  |
| Date Range:                              | 4                           |                                        | NG KONG - EIN GROBARTIGES EI    | RLEBNIS         |                       | Loan Reserve         |  |
| 1713 - 1719 (1)                          |                             | Record ID:<br>Covering Date:           | HKMS154-1-1940<br>1983          |                 |                       |                      |  |
| 1720 - 1729 (1)                          |                             | Level:                                 | File                            |                 |                       |                      |  |
| 1730 - 1739 (1)                          |                             | Access Status:                         | Open                            |                 |                       |                      |  |

(3) Click "Submit Application" to confirm your loan request.

|       |                                                      | Saved List                                           | Reservation | • | Loan 🗸 | Access | ~ |       |
|-------|------------------------------------------------------|------------------------------------------------------|-------------|---|--------|--------|---|-------|
| oan A | pplication                                           |                                                      |             |   |        |        |   |       |
|       | ota: 0/10<br>• Quota: 3/10                           |                                                      |             |   |        |        |   |       |
|       | HONG KONG - HOI<br>Record ID:<br>Available for Ioan: | NG KONG - EIN GROBARTIGES  <br>HKMS154-1-1940<br>Yes | ERLEBNIS    |   |        |        |   | Remov |
|       | HONG KONG - HO<br>Record ID:<br>Available for loan:  | TELS IN HONG KONG<br>HKMS154-2-536<br>Yes            |             |   |        |        |   | Remov |
|       | HONG KONG - HO<br>Record ID:<br>Available for Ioan:  | TELS IN HONG KONG<br>HKMS154-1-426<br>Yes            |             |   |        |        |   | Remov |

Copyright © 2018 The Government of the Hong Kong Special Administrative Region - Government Records Service.

Note: The last holding ordering time is 5:15 p.m. every working day. If you wish to reserve the loaned records for inspection on the next working day, please make sure your request reach our counter staff in person before the last holding ordering time.

(4) After completion of the loan process, you may choose to jot down your ticket number or click "Print" to print your number ticket. When the requested item(s) is/are ready for collection, the ticket number will be shown on the screens placed at the Reference Services Counter and Search Room.

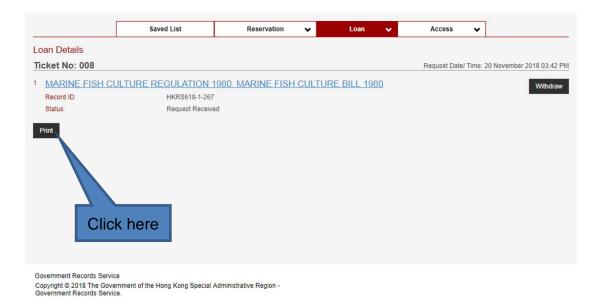

(5) If you wish to withdraw your loan request to release your loan and reservation quota, go to "Loan History".

|                                 |                                                                                                    | Loan Application                                                                                               |                                                                                                    |                                                                                                    |
|---------------------------------|----------------------------------------------------------------------------------------------------|----------------------------------------------------------------------------------------------------|----------------------------------------------------------------------------------------------------|----------------------------------------------------------------------------------------------------|
|                                 |                                                                                                    | Loan History                                                                                                   | Requset Da                                                                                                    | te/ Time: 2018-12-14 10                                                                                                    |
| G KONG - EIN GROBARTIGES ERLEBN | llS                                                                                                    |                                                                                                    |                                                                                                    | Withdray                                                                                                    |
| HKMS154-1-1940                  |                                                                                                    |                                                                                                    |                                                                                                    |                                                                                                    |
| Request Received                |                                                                                                    |                                                                                                    |                                                                                                    |                                                                                                    |
| ELS IN HONG KONG                |                                                                                                    | Click here                                                                                                    |                                                                                                    | Withdrav                                                                                                    |
| HKMS154-1-426                   |                                                                                                    |                                                                                                    |                                                                                                    | withdraw                                                                                                    |
| Request Received                |                                                                                                    |                                                                                                    |                                                                                                    |                                                                                                    |
| ELS IN HONG KONG                |                                                                                                    |                                                                                                    |                                                                                                    | Withdray                                                                                                    |
| HKMS154-2-536                   |                                                                                                    |                                                                                                    |                                                                                                    | withdraw                                                                                                    |
| Request Received                |                                                                                                    |                                                                                                    |                                                                                                    |                                                                                                    |
|                                 | HKMS154-1-1940<br>Request Received<br>ELS IN HONG KONG<br>HKMS154-1-426<br>Request Received<br>ELS IN HONG KONG<br>HKMS154-2-536 | Request Received<br>ELS IN HONG KONG<br>HKMS154-1-426<br>Request Received<br>ELS IN HONG KONG<br>HKMS154-2-536 | S KONG - EIN GROBARTIGES ERLEBNIS     Loan History       HKMS154-1-1940     Request Received       ELS IN HONG KONG     Click here       HKMS154-1-426     Request Received | Loan History     Request Date       S KONG - EIN GROBARTIGES ERLEBNIS     HKMS154-1-1940       HKMS154-1-1940     Request Received       ELS IN HONG KONG     Click here       HKMS154-1-426     Request Received |

(6) In case you wish to cancel reservation for all records under one single ticket number, click "Withdraw".

|                      | Saved List                                   | Reservation | ~ | Loan 🗸 | Access | •                  |
|----------------------|----------------------------------------------|-------------|---|--------|--------|--------------------|
| an History           |                                              |             |   |        |        |                    |
| < <mark>1</mark> > » | 1 Jump to this page                          |             |   |        |        |                    |
| Ticket N             | lo: 078 Requset Date/ Time: 2018-12-14 10:34 |             |   |        |        | Details (3) Withd  |
| Status:              | Request Received                             |             |   |        |        |                    |
| Ticket N             | lo: 074 Requset Date/ Time: 2018-12-13 11:19 |             |   |        |        | Details            |
| Status:              | Completed                                    |             |   |        |        |                    |
| Ticket N             | lo: 060 Requset Date/ Time: 2018-12-05 15:33 |             |   |        |        | Details (10) Withd |
| Status:              | Request Received                             |             |   |        |        |                    |
| < <mark>1</mark>     | Jump to this page                            |             |   |        |        |                    |

(7) Alternatively, you can choose to withdraw only some of your requested items. Click "Details" to view the list of holdings first.

|        | Government Records S<br>The Government of the Hong Kong Sp | ervice<br>ecial Administrative Region | visitor2    | Saved List | Reservation | Coan | 8 My accourt | it 🛛 🕞 Sign out |                      |
|--------|------------------------------------------------------------|---------------------------------------|-------------|------------|-------------|------|--------------|-----------------|----------------------|
|        |                                                            | Saved List                            | Reservation | •          | Loan        | ~    | Access       | •               |                      |
| Reserv | vation History                                             |                                       |             |            |             |      |              |                 |                      |
| ≪ <    | 1 2 > ≫ 1 Jump                                             | to this page                          |             |            |             |      |              |                 |                      |
| 1      | Ticket No: SR09                                            | Requset Date/ Time: 2018-12-14 10:24  |             |            |             |      |              |                 | Details (3) Withdraw |
|        | Status:                                                    | Request Received                      |             |            |             |      |              |                 |                      |
| 2      | Ticket No: 46E5                                            | Requset Date/ Time: 2018-12-14 10:12  |             |            |             |      |              |                 | Details (3)          |
|        | Status:                                                    | Withdraw                              |             |            |             |      | Cli          | ck here         |                      |
| 3      | Ticket No: E78K                                            | Requset Date/ Time: 2018-12-14 10:03  |             |            |             |      |              |                 | Details (1)          |
|        | Status:                                                    | Withdraw                              |             |            |             |      |              |                 |                      |

(8) Click "Withdraw" to remove the unwanted items.

|                           | Saved List                                              |                       | Reservation | ~ | Loan 🗸 | - | v v |           |                          |
|---------------------------|---------------------------------------------------------|-----------------------|-------------|---|--------|---|-----|-----------|--------------------------|
| oan Details               |                                                         |                       |             |   |        |   |     |           |                          |
| icket No: 079             |                                                         |                       |             |   |        |   |     | Requset D | ate/ Time: 2018-12-14 14 |
| CHIEF SECRETA             | RY'S COMMITTEE - AGENDA, F                              | APERS AND MI          | NUTES       |   |        |   |     |           | Withdraw                 |
| Record ID:<br>Status:     | HKRS394-29-193<br>Request Received                      |                       |             |   |        |   |     |           |                          |
| outus.                    |                                                         |                       |             |   |        |   |     |           |                          |
| CHIEF SECRETA             | RY'S COMMITTEE - AGENDA, F                              | APERS AND MI          | NUTES       |   |        |   |     |           | Withdra                  |
| Record ID:                | HKRS394-29-194                                          |                       |             |   |        |   |     |           |                          |
| Status:                   | Request Received                                        |                       |             |   |        |   |     |           |                          |
| CHIEF SECRETA             | RY'S COMMITTEE - AGENDA, F                              | APERS AND MI          | NUTES       |   |        |   |     |           | Withdra                  |
| Record ID:                | HKRS394-29-195                                          |                       |             |   |        |   |     |           |                          |
| Status:                   | Request Received                                        |                       |             |   |        |   |     |           |                          |
| HONG KONG - HO            | OTELS IN HONG KONG                                      |                       |             |   |        |   |     |           | Withdra                  |
| Record ID:                | HKMS154-2-536                                           |                       |             |   |        |   |     |           |                          |
| Status:                   | Request Received                                        |                       |             |   |        |   |     |           |                          |
|                           |                                                         |                       |             |   |        |   |     |           |                          |
| overnment Records Service | of the Hong Kong Special Administrative Region - Govern | nent Records Service. |             |   |        |   |     |           |                          |
|                           |                                                         |                       |             |   |        |   |     |           |                          |

### C. Save Search Results

(1) If you are temporarily unable to inspect some of our holdings, for example, due to the upper limit for loan and reservation, you may use the function "Save" to add the holdings to your "Saved List".

| Archives                                 | (57349)   |                                                                                                    | Library Holdings (9498)                       | Carl Smith Co                       | llection (3556)        |
|------------------------------------------|-----------|----------------------------------------------------------------------------------------------------|-----------------------------------------------|-------------------------------------|------------------------|
| rch Results                              |           |                                                                                                    |                                               |                                     |                        |
| ong kong                                 |           | New Search                                                                                                    | Search within Results Exact match             |                                     | Advanced Searc         |
| Filter Results                           | 1 to 10 o | f 57,349 results for keywor                                                                                                    | d: "hong kong"                                |                                     | Results per page: 10 🔻 |
| Group by Series:                         |           |                                                                                                    |                                               |                                     |                        |
| HKRS819 MICROFILMING ON<br>(14934)       | Add to S  |                                                                                                    | 1 2 3 4 5 6 7 8 9 10 > » 1 J                  | ump to this page Sort by: Relevance | Simple View            |
| HKRS815 MICROFILMING ON<br>(5135)        | 1         |                                                                                                    | TELS IN HONG KONG                             |                                     |                        |
| HKRS96 FILES RELATING TO<br>(4932)       |           | Record ID:<br>Covering Date:                                                                                                    | HKMS154-1-426<br>3.1987                       |                                     | Loan Reserve Save      |
| HKMS154 Guidebooks and<br>(4338)         |           | Level:<br>Access Status:                                                                                                    | File<br>Open                                  |                                     |                        |
| HKRS365 Feature Article<br>(2532)        | 2         | HONG KONG - HO                                                                                                    | DTELS IN HONG KONG                            |                                     | Loan Reserve Save      |
| HKRS590 DE-REGISTERED<br>(2399)          | _         | Record ID:<br>Covering Date:                                                                                                    | HKMS154-2-536<br>3.1987                       |                                     |                        |
| HKRS41 Files Relating to<br>(2319)       |           | Level:<br>Access Status:                                                                                                    | File<br>Open                                  |                                     |                        |
| HKRS156 General<br>Correspondence (1691) | 3         | and the second second se | ILLAGES HONG KONG                             |                                     | Loan Reserve Save      |
| HKMS189 Microfilm / Digital<br>(1059)    |           | Record ID:<br>Level:<br>Access Status:                                                                                                    | HKRS38-2-37<br>File<br>Subject to application |                                     |                        |
| More                                     | -         |                                                                                                    |                                               |                                     |                        |
| ate Range:                               | 4         | HONG KONG - HO                                                                                                    | ONG KONG - EIN GROBARTIGES ERLEBNIS           |                                     | Loan Reserve Save      |
| 1713 - 1719 (1)                          |           | Record ID:<br>Covering Date:                                                                                                    | HKMS154-1-1940<br>1983                        |                                     |                        |
| 1720 - 1729 (1)                          |           | Level:                                                                                                    | File                                          |                                     |                        |
| 1730 - 1739 (1)                          |           | Access Status:                                                                                                    | Open                                          |                                     |                        |

| To view the sav                                               | ved item(s), clic                                                                                               | ick "Saved List". Click here                  |                                               |  |  |
|---------------------------------------------------------------|----------------------------------------------------------------------------------------------------|-----------------------------------------------|-----------------------------------------------|--|--|
| Government Records Se<br>The Government of the Hong Kong Spec | r <b>vice</b><br>Ial Administrative Region                                                                      | visitor2                                      | vation GLoan 🛛 My account 🔞 Sign out 🛆 🛆 🛆    |  |  |
| Archives                                                      | (57349)                                                                                                    | Library Holdings (9498)                       | Carl Smith Collection (3556)                  |  |  |
| earch Results                                                 |                                                                                                    |                                               |                                               |  |  |
| hong kong                                                     | New Search                                                                                                    | Search within Results Exact match             | Advanced Sea                                  |  |  |
| Filter Results                                                | 1 to 10 of 57,349 results for key                                                                               | vord: "hong kong"                             | Results per page: 10 ▼                        |  |  |
| Group by Series:                                              |                                                                                                    |                                               |                                               |  |  |
| HKRS819 MICROFILMING ON<br>(14934)                            | Add to Saved List Select All                                                                                    | 1 2 3 4 5 6 7 8 9 10 >      3 1 Ju            | mp to this page Sort by Relevance Simple View |  |  |
| HKRS815 MICROFILMING ON<br>(5135)                             | The second second second second second second second second second second second second second second second se | HOTELS IN HONG KONG                           | Loan Reserve Sav                              |  |  |
| HKRS96 FILES RELATING TO<br>(4932)                            | Record ID:<br>Covering Date:                                                                                    | HKMS154-1-426<br>3.1987                       | Luan Reserve Sav                              |  |  |
| HKMS154 Guidebooks and<br>(4338)                              | Level:<br>Access Status:                                                                                        | File<br>Open                                  |                                               |  |  |
| HKRS365 Feature Article<br>(2532)                             | 2 HONG KONG -                                                                                                   | HOTELS IN HONG KONG                           | Loan Reserve Sav                              |  |  |
| HKRS590 DE-REGISTERED<br>(2399)                               | Record ID:<br>Covering Date:<br>Level:                                                                          | HKMS154-2-536<br>3.1987<br>File               |                                               |  |  |
| HKRS41 Files Relating to<br>(2319)                            | Access Status:                                                                                                  | Open                                          |                                               |  |  |
| HKRS156 General<br>Correspondence (1691)                      |                                                                                                    | VILLAGES HONG KONG                            | Loan Reserve Sav                              |  |  |
| HKMS189 Microfilm / Digital<br>(1059)                         | Record ID:<br>Level:<br>Access Status:                                                                          | HKRS38-2-37<br>File<br>Subject to application |                                               |  |  |
| More                                                          | -                                                                                                    |                                               |                                               |  |  |
| Date Range:                                                   | 4 HONG KONG -                                                                                                   | HONG KONG - EIN GROBARTIGES ERLEBNIS          | Loan Reserve Sav                              |  |  |
| 1713 - 1719 (1)                                               | Record ID:                                                                                                    | HKMS154-1-1940                                |                                               |  |  |
| 1720 - 1729 (1)                                               | Covering Date:<br>Level:                                                                                        | 1983<br>File                                  |                                               |  |  |
| 1730 - 1739 (1)                                               | Access Status:                                                                                                  | Open                                          |                                               |  |  |

(3) In the "Saved List", you may directly add the item(s) to your loan list or reservation list when you have enough quota.

|           | The Government of the Hong Kong                                                 | Special Administrative Region                               | G Home                        | Gaved List | Reservation | <b>WO</b> | 8 My account | 🛞 Sign out   |                   |
|-----------|---------------------------------------------------------------------------------|-------------------------------------------------------------|-------------------------------|------------|-------------|-----------|--------------|--------------|-------------------|
|           |                                                                                 | Saved List                                                  | Reservation                   | ~          | Loan        | *         | Access 🗸     |              |                   |
| Saved     | List                                                                            |                                                             |                               |            |             |           |              |              |                   |
| Reservat  | ota: 0/10<br>ion Quota: 3/10<br>Quota: 3/10                                     |                                                             |                               |            |             |           |              |              |                   |
| Select A  | ll Deselect All ≪ <                                                             | 1 > » 1 Jump to this page                                   |                               |            |             |           |              |              |                   |
| 1         | HONG KONG - HO<br>Record ID:<br>Covering Date:<br>Level:<br>Available for Ioan: | TELS IN HONG KONG<br>HKMS154-1-426<br>3.1987<br>File<br>Yes |                               |            |             |           |              | Loan Reserve | Access Applicatio |
| Select A  | ul Deselect All ≪ <                                                             | 1 > » 1 Jump to this page                                   |                               |            |             |           |              |              |                   |
| Add the s | selected items to the followin                                                  | ng list:<br>.ccess Application list                         |                               |            |             |           | Loan         |              |                   |
|           | nent Records Service<br>nt © 2018 The Government                                | of the Hong Kong Special Administrative R                   | egion - Government Records Se | ervice.    |             |           |              |              | _                 |

(4) Alternatively, you can also check the boxes of the item(s) which you wish to request, and then add the holdings to your loan list or reservation list.

|          |                                           | Saved List                   | Reservation    | ~ | Loan | ~ | Access | •            |                  |
|----------|-------------------------------------------|------------------------------|----------------|---|------|---|--------|--------------|------------------|
| aved L   | ist                                       |                              |                |   |      |   |        |              |                  |
| eservati | ta: 0/10<br>on Quota: 3/10<br>Quota: 3/10 |                              |                |   |      |   |        |              |                  |
| Select A | I Deselect All 《 🔇                        | 1 > » 1 Jump to this page    |                |   |      |   |        |              |                  |
| 1        | CHIEF SECRETAR                            | Y'S COMMITTEE - AGENDA, PAPE | RS AND MINUTES |   |      |   |        | Loan Reserve | Access Applicati |
|          | Record ID:                                | HKRS394-29-193               |                |   |      |   |        |              | 1000             |
|          | Covering Date:                            | 13.1.1983 - 6.6.1983         |                |   |      |   |        |              | Remo             |
|          | Level:<br>Available for loan:             | File<br>Yes                  |                |   |      |   |        |              |                  |
|          | Available for loan.                       | 165                          |                |   |      |   |        |              |                  |
| 2        | CHIEF SECRETAR                            | Y'S COMMITTEE - AGENDA, PAPE | RS AND MINUTES |   |      |   |        | Loan Reserve | Access Applicat  |
|          | Record ID:                                | HKRS394-29-194               |                |   |      |   |        |              |                  |
|          | Covering Date:                            | 4.1983 - 10.1983             |                |   |      |   |        |              | Remo             |
|          | Level:                                    | File                         |                |   |      |   |        |              |                  |
|          | Available for loan:                       | Yes                          |                |   |      |   |        |              |                  |
| 3        | CHIEF SECRETAR                            | Y'S COMMITTEE - AGENDA, PAPE | RS AND MINUTES |   |      |   | 0      | Loan Reserve | Access Applicat  |
| -        | Record ID:                                | HKRS394-29-195               |                |   |      |   |        | LUan         | Access Applicat  |
|          | Covering Date:                            | 31.10.1983 - 14.3.1984       |                |   |      |   |        |              | Remo             |
|          | Level:                                    | File                         |                |   |      |   |        |              |                  |
|          | Available for loan:                       | Yes                          |                |   |      |   |        |              |                  |

Note: "Loan" and "Loan List" buttons are only available onsite.

(5) If you are using the @PRO online, the saved list can also be **exported as a CSV file which can be opened by Microsoft Excel**.

|                           | COMMITTEE - AGEN                                                                                                    | DA, PAPERS AND MINUTE                                                                                                    | <u>s</u>                                                                                                    |                                                                                                    |                                                                                                    |                                                                                                    |                                                                                                    | Reserve Access                                                                                                    | s Application                                                                                                    |
|---------------------------|----------------------------------------------------------------------------------------------------|----------------------------------------------------------------------------------------------------|----------------------------------------------------------------------------------------------------|----------------------------------------------------------------------------------------------------|----------------------------------------------------------------------------------------------------|----------------------------------------------------------------------------------------------------|----------------------------------------------------------------------------------------------------|----------------------------------------------------------------------------------------------------|----------------------------------------------------------------------------------------------------|
| d ID:                     | HKRS394-29-195                                                                                                    |                                                                                                    |                                                                                                    |                                                                                                    |                                                                                                    |                                                                                                    |                                                                                                    |                                                                                                    |                                                                                                    |
| ring Date:                | 31.10.1983 - 14.3.1984                                                                                                    |                                                                                                    |                                                                                                    |                                                                                                    |                                                                                                    |                                                                                                    |                                                                                                    |                                                                                                    |                                                                                                    |
| ble for loan:             | Yes                                                                                                    |                                                                                                    |                                                                                                    |                                                                                                    |                                                                                                    |                                                                                                    |                                                                                                    |                                                                                                    |                                                                                                    |
| EF SECRETARY'S            | COMMITTEE - AGEN                                                                                                    | DA PAPERS AND MINUTE                                                                                                    | s                                                                                                    |                                                                                                    |                                                                                                    |                                                                                                    |                                                                                                    | Dependent Access                                                                                                    | ss Application                                                                                                    |
| rd ID:                    | HKRS394-29-194                                                                                                    |                                                                                                    | -                                                                                                    |                                                                                                    |                                                                                                    |                                                                                                    | _                                                                                                    | Access                                                                                                    | s Application                                                                                                    |
| ring Date:                | 4.1983 - 10.1983                                                                                                    |                                                                                                    |                                                                                                    |                                                                                                    |                                                                                                    |                                                                                                    |                                                                                                    |                                                                                                    |                                                                                                    |
|                           | File                                                                                                    |                                                                                                    |                                                                                                    |                                                                                                    |                                                                                                    |                                                                                                    |                                                                                                    |                                                                                                    |                                                                                                    |
| Die for foan.             | 105                                                                                                    |                                                                                                    |                                                                                                    |                                                                                                    |                                                                                                    |                                                                                                    |                                                                                                    |                                                                                                    |                                                                                                    |
|                           |                                                                                                    | DA, PAPERS AND MINUTE                                                                                                    | <u>S</u>                                                                                                    |                                                                                                    |                                                                                                    |                                                                                                    |                                                                                                    | Reserve Acces                                                                                                    | s Application                                                                                                    |
|                           |                                                                                                    |                                                                                                    |                                                                                                    |                                                                                                    |                                                                                                    |                                                                                                    |                                                                                                    |                                                                                                    |                                                                                                    |
|                           |                                                                                                    |                                                                                                    |                                                                                                    |                                                                                                    |                                                                                                    |                                                                                                    |                                                                                                    |                                                                                                    |                                                                                                    |
| ble for loan:             | Yes                                                                                                    |                                                                                                    |                                                                                                    |                                                                                                    |                                                                                                    |                                                                                                    |                                                                                                    |                                                                                                    |                                                                                                    |
|                           |                                                                                                    |                                                                                                    |                                                                                                    |                                                                                                    |                                                                                                    |                                                                                                    |                                                                                                    |                                                                                                    |                                                                                                    |
|                           | > >> 1 Jump to this p                                                                                                    | age                                                                                                    |                                                                                                    |                                                                                                    |                                                                                                    |                                                                                                    |                                                                                                    |                                                                                                    |                                                                                                    |
| ms to the following list: |                                                                                                    |                                                                                                    |                                                                                                    |                                                                                                    |                                                                                                    |                                                                                                    |                                                                                                    |                                                                                                    |                                                                                                    |
| Annen Andlenfor Bet       |                                                                                                    |                                                                                                    |                                                                                                    |                                                                                                    |                                                                                                    |                                                                                                    |                                                                                                    |                                                                                                    |                                                                                                    |
| Access Application list   |                                                                                                    |                                                                                                    |                                                                                                    |                                                                                                    |                                                                                                    |                                                                                                    |                                                                                                    |                                                                                                    |                                                                                                    |
|                           | cle for loan:<br>EF SECRETARY'S<br>JID:<br>ng Date:<br>ble for loan:<br>EF SECRETARY'S<br>JID:<br>ng Date:<br>ble for loan: | File     File       oble for loan:     Yes       EF SECRETARY'S COMMITTEE - AGEN     HKRS394-29-194       1D:     HKRS394-29-193       ng Date:     4 1903 - 10 1903       File     File       5ble for loan:     Yes   EF SECRETARY'S COMMITTEE - AGEN ID:        HKR3394-29-193        ng Date:     13.1 1983 - 66 1983        File     File       ble for loan:     Yes | File       File         Sole for loan:       Yes         EF SECRETARY'S COMMITTEE - AGENDA, PAPERS AND MINUTE         JID:       HKR5394.29-194         ng Date:       4.1993 - 10.1983         File       File         Sole for loan:       Yes         EF SECRETARY'S COMMITTEE - AGENDA, PAPERS AND MINUTE         JID:       HKR594.29-193         ng Date:       13.1.1963 - 6.6.1963         File       File         sole for loan:       Yes         etAil () () (1 2 ) () (1 2 ) (1 2 ) | File       File         Sole for loan:       Yes         EF SECRETARY'S COMMITTEE - AGENDA, PAPERS AND MINUTES         JID.       HKR5394-29-194         ng Date:       4 1983 - 10.1983         File       File         Sole for loan:       Yes         EF SECRETARY'S COMMITTEE - AGENDA, PAPERS AND MINUTES         JID.       HKR5394-29-193         ng Date:       13.1.1983 - 6.6.1983         File       File         sole for loan:       Yes         et All (C 1 2 ) (C 1 2 ) (C 1 2 | File       File         Sole for loan:       Yes         EF SECRETARY'S COMMITTEE - AGENDA, PAPERS AND MINUTES         JID.       HKR5394-29-194         ng Date:       4 1983 - 10.1963         File       File         Store for loan:       Yes         EF SECRETARY'S COMMITTEE - AGENDA, PAPERS AND MINUTES         JID.       HKR5394-29-193         ng Date:       13.1.1983 - 66.1983         File       File         Sole for loan:       Yes         et All (       1         III.       Jump to this page         ns to the following list:       1 | File       File         Sole for loan:       Yes         EF SECRETARY'S COMMITTEE - AGENDA, PAPERS AND MINUTES         JID       HKR5304.29-194         ng Date:       File         File       File         Sole for loan:       Yes         EF SECRETARY'S COMMITTEE - AGENDA, PAPERS AND MINUTES         JID       HKR5304.29-193         ng Date:       131.1983 - 6.6.1983         File       File         sole for loan:       Yes         etAil       X       X         It to the following list:       1 | File         Set for loan:       Yes         EF SECRETARY'S COMMITTEE - AGENDA, PAPERS AND MINUTES         JID       HIRS394-29-194         ng Date:       4.1993-10.1983         File       File         Set SECRETARY'S COMMITTEE - AGENDA, PAPERS AND MINUTES         FIGE RESCRETARY'S COMMITTEE - AGENDA, PAPERS AND MINUTES         JID       HIRS394-29-193         ng Date:       13.1,1983-66.1983         File       File         Set for loan:       Yes         etAll       Yes         To this page         ns to the following list: | File   ble for loan:   Yes   EF SECRETARY'S COMMITTEE - AGENDA, PAPERS AND MINUTES   ID   HKRS394-28-194   ng Date:   4103-10.1083   File   EF SECRETARY'S COMMITTEE - AGENDA, PAPERS AND MINUTES   ID   HKRS394-28-193   ng Date:   13.1.1983-66.1983   File   ble for loan:   Yes   et All (< 1 2 ) (1 1 2 ) (1 1 1 1 1 1 1 1 1 1 1 1 1 1 1 1 1 1 | File       File         Sector       File         FSECRETARY'S COMMITTEE - AGENDA, PAPERS AND MINUTES       Reserve         Access       File         Sector       File         Sector       File         Sector       File         Sector       File         Sector       File         Sector       File         Sector       File         Sector       File         Sector       File         Sector       File         Sector       To this page |

# VIII. Application for Access to Closed Records

#### A. Access Application

(1) Access to closed records (e.g. records less than 30 years) requires prior written application to GRS. GRS will seek the comment of the records transferring agencies and determine if permission for inspection shall be granted to the user. As such, the "Access Status" of the closed records is marked as "Subject to application". Before access permission is granted, the "Reserve" and "Loan" buttons of the closed records are disabled.

| rch Results<br>KRS1873 |            |                                                                     |                                                                                              |                                  |                                 |             |               |
|------------------------|------------|---------------------------------------------------------------------|----------------------------------------------------------------------------------------------|----------------------------------|---------------------------------|-------------|---------------|
| KRS1873                |            |                                                                     |                                                                                              |                                  |                                 |             |               |
|                        |            | New Search S                                                        | Search within Results                                                                        |                                  |                                 |             | Advanced Sea  |
| RELATING (134)         | Select All | Deselect All 《 🔇 1                                                  | 2 3 4 5 6 7 8 9 10 > >                                                                       | 1 Jump to this page Sort by: Rec | cord ID Ascending • Simple View |             |               |
| ite Range:             |            |                                                                     |                                                                                              |                                  |                                 |             |               |
| 998 - 1999 (48)        | 1          | PHOTOGRAPHS                                                         | RELATING TO CONSTRUCTION AND                                                                 | REDEVELOPMENT OF PU              | BLIC HOUSING                    |             | 👔 Reserve Sav |
| 000 - 2001 (86)        |            | Record ID:                                                          | HKRS1873                                                                                     |                                  |                                 |             | ×             |
| thers (1)              |            | Level:<br>Not available for loan at 5                               | Series<br>Series Level                                                                       |                                  |                                 |             |               |
| vel:                   |            |                                                                     |                                                                                              |                                  |                                 |             |               |
| eries (1)              | 2          | PHOTOGRAPHS                                                         | RELATING TO CONSTRUCTION AND                                                                 | OREDEVELOPMENT OF PU             | BLIC HOUSING                    | ,           | 👔 Reserve Sav |
| eposit (1)             |            | Record ID:                                                          | HKRS1873-1                                                                                   |                                  |                                 |             |               |
| ile (132)              |            | Covering Date:<br>Level:                                            | 1998<br>Deposit                                                                              |                                  |                                 |             |               |
|                        | 3          | TAKEN O<br>Record ID:<br>Covering Date:<br>Level:<br>Access Status: | DAD ESTATE - SITE PROGRESS PHO<br>HKRS1873-1-1<br>3.5.1999<br>File<br>Subject to application |                                  | 1000 - OFFE FRUGRESS F          |             | Reserve Sav   |
|                        | 4          | TAKEN ON                                                            | DAD ESTATE - SITE PROGRESS PHO                                                               | TO TAKEN ON 15TH MAY 19          | 999 - SITE PROGRESS PH          | <u>IOTO</u> | Reserve Saw   |
|                        |            | Record ID:<br>Covering Date:                                        | HKR\$1873-1-2<br>17.5.1999                                                                   |                                  |                                 |             |               |
|                        |            | Level:<br>Access Status:                                            | File<br>Subject to application                                                               |                                  |                                 |             |               |
|                        |            |                                                                     |                                                                                              |                                  |                                 |             |               |

- (2) To submit application for access to a closed record, you need to:
  - a. Click the "Title" of a closed record.

|                  | Archives (134) |                                                                                  | Library Holdings (0)                                                                              |                                |                      | Carl Smith Collection (0) |             |
|------------------|----------------|----------------------------------------------------------------------------------|---------------------------------------------------------------------------------------------------|--------------------------------|----------------------|---------------------------|-------------|
| rch Results      |                |                                                                                  |                                                                                                   |                                |                      |                           |             |
| HKRS1873         |                | New Search Sea                                                                   | rch within Results                                                                                |                                |                      |                           | Advanced S  |
| RELATING (134)   | Select A       | II Deselect All 《 🔇 1                                                            | 2 3 4 5 6 7 8 9 10 > » 1 Jum                                                                      | to this page Sort hy Report ID | According Simple Mew |                           |             |
| Date Range:      | JULLER         |                                                                                  | 2 3 4 3 6 7 6 7 10 7 // 1 300                                                                     | aur by. Keedid ib /            | according .          |                           |             |
| 1998 - 1999 (48) | 1              | PHOTOGRAPHS R                                                                    | ELATING TO CONSTRUCTION AND REDEV                                                                 | ELOPMENT OF PUBLIC             | HOUSING              |                           | Reserve S   |
| 2000 - 2001 (86) |                | Record ID:                                                                       | HKR\$1873                                                                                         |                                |                      |                           |             |
| Others (1)       |                | Level:<br>Not available for loan at Ser                                          | Series<br>es Level                                                                                |                                |                      |                           |             |
| evel:            |                |                                                                                  |                                                                                                   |                                |                      |                           |             |
| Series (1)       | 2              | PHOTOGRAPHS R                                                                    | ELATING TO CONSTRUCTION AND REDEV                                                                 | ELOPMENT OF PUBLIC             | HOUSING              |                           | 👔 Reserve S |
| Deposit (1)      |                | Record ID:                                                                       | HKRS1873-1                                                                                        |                                |                      |                           |             |
| file (132)       |                | Covering Date:<br>Level:                                                         | 1998<br>Deposit                                                                                   |                                |                      |                           |             |
|                  | 3              | LEI YUE MUN FOA<br>TAKEN O<br>Record ID:<br>Covering Date<br>Levet:<br>Access St | D ESTATE - SITE PROGRESS PHOTO TAKE<br>HKR51873-1-1<br>3.5.1999<br>File<br>Subject to application | N ON 14TH APRIL 1999           | - SITE PROGRESS P    | <u>10TO</u>               | Reserve     |
|                  | 4              | D:<br>Ig Date:                                                                   | D ESTATE - SITE PROGRESS PHOTO TAKE<br>HKR51873-1-2<br>17.5.1999<br>File                          | N ON 15TH MAY 1999 - 3         | SITE PROGRESS PHO    | <u>2TO</u>                | Reserve     |
|                  |                | ess Status:                                                                      | Subject to application                                                                            |                                |                      |                           |             |

b. Click the "Access Application" button on the top right-hand corner. The closed record will be added to a list of "Access Application".

| Government Records<br>The Government of the Hong Kong | Service Special Administrative Region                                                                                                    | visitor5        | Saved List | Reservation | My account           | B Sign out | A A A     | <b>X X</b> |
|-------------------------------------------------------|----------------------------------------------------------------------------------------------------|-----------------|------------|-------------|----------------------|------------|-----------|------------|
| Archives - Record Details                             |                                                                                                    |                 |            | Ва          | ck to search results | Reserve Sa | ve Access | plication  |
| Record ID                                             | HKR\$1873-1-1                                                                                                    |                 |            |             |                      |            |           |            |
| Title                                                 | LEI YUE MUN ROAD ESTATE - SITE PROGRESS PHOTO TAKEN ON 14TH APRIL 1999 - SITE PROGRESS PHOTO TAK                                                                                                    | CEN ON 30TH APP | RIL 1999   |             |                      |            |           |            |
| Original Reference Number                             | PHOTO NO. 1 & 2                                                                                                    |                 |            |             |                      |            |           |            |
| Form Part of                                          | + HKR51673-1 PHOTOGRAPHS RELATING TO CONSTRUCTION AND REDEVELOPMENT OF PUBLIC HOUSING                                                                                                    |                 |            |             |                      |            |           |            |
| Date                                                  | 3.5.1999 - 6.5.1999                                                                                                    |                 |            |             |                      |            |           |            |
| Level                                                 | File                                                                                                    |                 | Cli        | ck her      | e to ac              | d to       |           |            |
| Geposit HKR\$1873-1 PHO                               | IS RELATING TO CONSTRUCTION AND REDEVELOPMENT OF PUBLIC HOUSING<br>TOGRAPHS RELATING TO CONSTRUCTION AND REDEVELOPMENT OF PUBLIC HOUSING<br>LEI YUE MUN ROAD ESTATE - SITE PROGRESS PHOTO TAKEN ON 14TH APRIL 1999 - SITE PROGRESS PHOTO TAKEN | ON 30TH APRIL   |            | cess A      | Applica              | ition      |           |            |
|                                                       | Privacy Policy   Access to Information   Accessibility<br>ng Special Administrative Region - Government Records Service.                                                                                                    |                 |            |             |                      |            |           |            |

#### A pop-up message will be shown.

| Government Record<br>The Government of the Hong Kon | s Service<br>g Special Administrative Region                                                                                 | (1) Added 1 item(s) to Access Application List.        | 6 Constant               | ist Reservation | My account          | 🛞 Sign out 🔡 |                    |    |
|-----------------------------------------------------|----------------------------------------------------------------------------------------------------|--------------------------------------------------------|--------------------------|-----------------|---------------------|--------------|--------------------|----|
| Archives - Record Details                           |                                                                                                    |                                                        |                          | Bac             | k to search results | Reserve Save | Access Application |    |
| Record ID                                           | HKR\$1873-1-2                                                                                                    |                                                        |                          |                 |                     |              |                    |    |
| Title                                               | LEI YUE MUN ROAD ESTATE - SITE PROGRE                                                                                        | ESS PHOTO TAKEN ON 15TH MAY 1999 - SITE PROGRESS PHOTO | D TAKEN ON 31ST MAY 1999 |                 |                     |              |                    |    |
| Original Reference Number                           | PHOTO NO. 3 & 4                                                                                                    |                                                        |                          |                 |                     |              |                    |    |
| Form Part of                                        | ▲ HKRS1873-1 PHOTOGRAPHS RELATING T                                                                                          | O CONSTRUCTION AND REDEVELOPMENT OF PUBLIC HOUSING     | 3                        | Арори           | up mes              | sade i       | s show             | /n |
| Date                                                | 17.5.1999                                                                                                    |                                                        |                          |                 |                     | <u></u>      |                    |    |
| Level                                               | File                                                                                                    |                                                        |                          |                 |                     |              |                    |    |
| G Deposit HKR \$1873-1 PH                           | HS RELATING TO CONSTRUCTION AND REDEV<br>OTOGRAPHS RELATING TO CONSTRUCTION AND<br>2 LEI YUE MUN ROAD ESTATE - SITE PROGRESS |                                                        | KEN ON 31ST MAY 1999     |                 |                     |              |                    |    |
|                                                     | e   Privacy Policy   Access to Information   Accessibility<br>Kong Special Administrative Region - Government Records Servi  | ce.                                                    |                          |                 |                     |              |                    |    |

Note: If you would like to add more than one closed record in your application, please follow the instruction of step (c) below. Otherwise, please jump to step (d).

c. To add more closed records, please click "Back to search results" button, then repeat steps (a) and (b) stated above.

| chives - Record Details |                                                                                                    |                 | Back to search result | s Reserve Save Access Applic |
|-------------------------|----------------------------------------------------------------------------------------------------|-----------------|-----------------------|------------------------------|
| ecord ID                | HKR\$1873-1-1                                                                                                    |                 | Λ                     |                              |
| le                      | LEI YUE MUN ROAD ESTATE - SITE PROGRESS PHOTO TAKEN ON 14TH APRIL 1999 - SITE PROGRESS PHOTO TAKEN ON                                        | 30TH APRIL 1999 |                       |                              |
| iginal Reference Number | PHOTO NO. 1 & 2                                                                                                    |                 |                       |                              |
| im Part of              | HIRB1873-1 PHOTOGRAPHS RELATING TO CONSTRUCTION AND REDEVELOPMENT OF PUBLIC HOUSING                                                          |                 |                       |                              |
| de                      | 3.5.1999 - 6.5.1999                                                                                                    |                 | Click he              | ere back                     |
| vel                     | File                                                                                                    |                 |                       |                              |
| ontext of this record   |                                                                                                    |                 | to sear               | ch result                    |
|                         | IPHS RELATING TO CONSTRUCTION AND REDEVELOPMENT OF PUBLIC HOUSING<br>HOTOGRAPHS RELATING TO CONSTRUCTION AND REDEVELOPMENT OF PUBLIC HOUSING |                 |                       |                              |

d. After adding all selected closed records, click the "Saved List".

| Government Recor<br>The Government of the Hong K | rds Service<br>Kong Special Administrative Region                                       |                                                                                                    | Visitor5                                   | Reservation 🙆 My account 🔞 | Sign out 👌 🛔 👗 |
|--------------------------------------------------|-----------------------------------------------------------------------------------------|----------------------------------------------------------------------------------------------------|--------------------------------------------|----------------------------|----------------|
|                                                  | Archives (134)                                                                          | Library Holdings (0)                                                                                    |                                            | Carl Smith Collection (0)  |                |
| arch Results                                     |                                                                                         |                                                                                                    |                                            |                            |                |
| HKRS1873                                         | New Search S                                                                            | earch within Results Exact match                                                                        |                                            | ick here                   | Advanced Sea   |
| RELATING (134)                                   | Select All Deselect All 《 🔇 1                                                           | 2 3 4 5 6 7 8 9 10 > » 1 Jump to                                                                        | this page Sort by: Record ID Ascending • S | imple View                 |                |
| Date Range:                                      |                                                                                         |                                                                                                    |                                            |                            |                |
| 1998 - 1999 (48)                                 | PHOTOGRAPHS                                                                             | RELATING TO CONSTRUCTION AND REDEVEL                                                                    | OPMENT OF PUBLIC HOUSING                   |                            | 👔 Reserve Sav  |
| 2000 - 2001 (86)                                 | Record ID:                                                                              | HKRS1873                                                                                                |                                            |                            |                |
| Others (1)                                       | Level:<br>Not available for loan at 5                                                   | Series<br>Series Level                                                                                  |                                            |                            |                |
| Level:                                           |                                                                                         |                                                                                                    |                                            |                            |                |
| Series (1)                                       | 2 PHOTOGRAPHS                                                                           | RELATING TO CONSTRUCTION AND REDEVEL                                                                    | OPMENT OF PUBLIC HOUSING                   |                            | Reserve Sav    |
| Deposit (1)                                      | Record ID:                                                                              | HKRS1873-1                                                                                              |                                            |                            |                |
| File (132)                                       | Covering Date:<br>Level:<br>Not available for loan at I                                 | 1998<br>Deposit<br>Deposit Level                                                                        |                                            |                            |                |
|                                                  | 3 LEI YUE MUN RC<br>TAKEN O<br>Record ID:<br>Covering Date:<br>Level:<br>Access Status: | AD ESTATE - SITE PROGRESS PHOTO TAKEN (<br>HKRIS1873-1-1<br>3.5.199<br>File<br>Subject to application   | JN 14TH APRIL 1999 - SITE PROG             | RESS PHOTO                 | Reserve Sav    |
|                                                  |                                                                                         | AD ESTATE - SITE PROGRESS PHOTO TAKEN (<br>HK0351873-1-2<br>175, 1999<br>File<br>Subject to application | )N 15TH MAY 1999 - SITE PROGR              | ESS PHOTO                  | Reserve San    |

e. Choose "Access" and click the "Access Application" in the menu bar to view the added item(s).

|             | Government Records                                     | s Service<br>g Special Administrative Region                                                             |                                             |                                    | visitor5                | e 🕞 Saved List              | Reservation               | A My account | B Sign out | <u>A</u> <u>A</u> <u>X</u> <u>X</u> |
|-------------|--------------------------------------------------------|----------------------------------------------------------------------------------------------------|---------------------------------------------|------------------------------------|-------------------------|-----------------------------|---------------------------|--------------|------------|-------------------------------------|
|             |                                                        |                                                                                                    | Saved List                                  | Reservation                        | ~                       | Access                      | *                         |              |            |                                     |
| Access      | Application                                            |                                                                                                    |                                             |                                    |                         | ss Application              |                           |              |            |                                     |
| 1           | LEI YUE MUN RO                                         | AD ESTATE - SITE PROGRES                                                                                 | S PHOTO TAKEN ON 15TH M                     | IAY 1999 - SITE PROGF              |                         |                             |                           |              |            | Remove                              |
|             | Record ID:<br>Covering Date:<br>Level:<br>Reproduction | HKRS1873-1-2<br>17.5.1999 - 17.5.1999<br>File<br>Yes ®No                                                 |                                             |                                    |                         |                             |                           |              |            | Kensove                             |
| Purpose o   | of the application                                     |                                                                                                    |                                             |                                    |                         |                             |                           |              |            |                                     |
|             |                                                        |                                                                                                    |                                             |                                    |                         |                             |                           |              | Click t    | nere to                             |
| Notes for   | Application                                            |                                                                                                    |                                             |                                    |                         |                             |                           |              |            |                                     |
| (1) It is a |                                                        | information requested in this form. The info                                                             | rmation (including personal data) provided  | will be used for processing your a | pplication for access   | to and/or reproduction (    | of closed record(s). It i | nay t        | sub        | omit                                |
| (2) Appr    | oval from records transferring                         | /relevant agency may be required prior to re                                                             | production of closed record(s). Please indi | cate whether you need to have rep  | production in this app  | lication form.              |                           |              |            |                                     |
| (3) You     | may be asked to provide addit                          | tional information to help process your requi                                                            | est. Government Records Service (GRS) m     | ay not be able to process your ap  | plication if you do not | t provide sufficient inforr | mation.                   |              | applic     | cation                              |
| Declaratio  |                                                        |                                                                                                    |                                             |                                    |                         |                             |                           |              |            | ballon                              |
| Submit      | read the above "Notes for Ap                           | plicant". I agree and understand that the inf                                                            | rmation (including personal data) provided  | in this form may be used for the p | urpose listed in Item   | (1) of the 'Notes for Ap    | plicant".                 |              |            |                                     |
|             |                                                        | Privacy Policy   Access to Information   Access<br>(one Strends) Administrative Benine - Onvertment Ben- |                                             |                                    |                         |                             |                           |              |            |                                     |

- - f. Fill in the "Purpose of the application" and click the box indicating your agreement to the "Declaration". Then click the "Submit" button.

| Government Records<br>The Government of the Hong Kong t                                                                                                    | Service<br>Special Administrative Region                                                                                                    |                                                                                                    |                                                                                        | visitor5         | Saved List             | Reservation             | A My account          | 🛞 Sign out        | Δ Δ             |
|----------------------------------------------------------------------------------------------------|----------------------------------------------------------------------------------------------------|----------------------------------------------------------------------------------------------------|----------------------------------------------------------------------------------------|------------------|------------------------|-------------------------|-----------------------|-------------------|-----------------|
|                                                                                                    |                                                                                                    | Saved List                                                                                                    | Reservation                                                                            | ~                | Access                 | <b>*</b>                |                       |                   |                 |
| Access Application                                                                                                    |                                                                                                    |                                                                                                    |                                                                                        |                  |                        |                         |                       |                   |                 |
| 1 LELYUE MUN ROA<br>Record ID:<br>Covering Date:<br>Level:<br>Reproduction                                                                                                    | D ESTATE - SITE PROGRES<br>HKRS1873-1-2<br>17.5.1999 - 17.5.1999<br>File<br>◯Yes €No                                                                                                    | <u>SS PHOTO TAKEN ON 15TH N</u>                                                                                                    | IAY 1999 - SITE PROGR                                                                  | RESS PHOTO TA    | KEN ON 31ST            | <u>MAY 1999</u>         |                       |                   |                 |
| Purpose of the application                                                                                                    |                                                                                                    |                                                                                                    |                                                                                        |                  |                        |                         |                       |                   |                 |
|                                                                                                    |                                                                                                    |                                                                                                    |                                                                                        |                  |                        |                         |                       |                   |                 |
|                                                                                                    |                                                                                                    |                                                                                                    |                                                                                        |                  |                        |                         |                       |                   |                 |
|                                                                                                    |                                                                                                    |                                                                                                    |                                                                                        |                  |                        |                         |                       |                   |                 |
|                                                                                                    |                                                                                                    | ormation (including personal data) provided                                                                                                    | will be used for processing your a                                                     | for access to    | and/or reproduction of | of closed record(s). It | may be disclosed to n | elevant governmen | t bureaux / dep |
| <ul> <li>and/or other organisations / parties 1</li> <li>(2) Approval from records transferring/m</li> </ul>                                                                                                    |                                                                                                    |                                                                                                    |                                                                                        |                  |                        |                         |                       |                   |                 |
|                                                                                                    | elevant agency may be required prior to r                                                                                                    | reproduction of closed record(s). Please indi                                                                                                    | cate whether you need to have rep                                                      | productio        | ation form.            |                         |                       |                   |                 |
| (3) You may be asked to provide addition                                                                                                    |                                                                                                    | reproduction of closed record(s). Please Indi<br>Jest. Government Records Service (GRS) m                                                                                    |                                                                                        |                  | ation form.            | nation.                 |                       |                   |                 |
| (3) You may be asked to provide addition<br>Declaration                                                                                                    | nal information to help process your requ                                                                                                    |                                                                                                    | hay not be able to process your app                                                    | plication if you |                        | nation.                 |                       |                   |                 |
| (3) You may be asked to provide addition<br>Declaration                                                                                                    | nal information to help process your requ                                                                                                    | Jest. Government Records Service (GRS) m                                                                                                    | hay not be able to process your app                                                    | plication if you |                        | nation.                 |                       |                   |                 |
| (3) You may be asked to provide addition<br>Declaration                                                                                                    | nal information to help process your requ                                                                                                    | Jest. Government Records Service (GRS) m                                                                                                    | hay not be able to process your app                                                    | plication if you | ufficient inform       | Ncant".                 |                       |                   |                 |
| (3) You may be asked to provide addition<br>Declaration<br>I have read the above "Notes for Apple<br>Stutent                                                                                                    | nal information to help process your requi                                                                                                    | uest. Government Records Service (GRS) m                                                                                                    | hay not be able to process your app                                                    | plication if you | ufficient inform       | Ncant".                 | urpos                 | e of              |                 |
| (3) You may be asked to provide addition<br>Declaration                                                                                                    | nal information to help process your requ                                                                                                    | Jest. Government Records Service (GR8) m<br>formation (including personal data) provided<br>ability                                                                          | hay not be able to process your app                                                    | plication if you | Fill in                | the p                   | urpos                 | e of              |                 |
| (3) You may be asked to provide addition<br>Declaration I have read the above "Notes for Appl Gutent I I merer Records Garke   Impo                                                                                                    | nal information to help process your required in the internation of the standard that the internation of the standard standard standa | Jest. Government Records Service (GR8) m<br>formation (including personal data) provided<br>ability                                                                          | hay not be able to process your app                                                    | plication if you | Fill in                | Ncant".                 |                       | e of              | 1               |
| (3) You may be asked to provide addition<br>Declaration I have read the above "Notes for Appl Gutent I I mere Records Gence   Impo                                                                                                    | nal information to help process your required in the internation of the standard that the internation of the standard standard standa | uest. Government Records Service (GRB) in<br>formation (including personal data) provided<br>material data and the service of the service (GRB) in<br>addity<br>com Service. | ay not be able to process your app                                                     | plication if you | Fill in                | the p                   |                       | e of              | 1               |
| Tou may be asked to provide additic<br>Declaration     In any eraid the above "Notes for Appl<br>General     The addition of the addition of the addition     The addition of the addition of the addition     The addition of the addition     The addition of the addition | nal information to help process your required in the internation of the standard that the internation of the standard standard standa | Jest. Government Records Service (GR8) m<br>formation (including personal data) provided<br>ability                                                                          | ay not be able to process your app                                                     | plication if you | Fill in                | the p                   |                       | e of              |                 |
| Tou may be asked to provide additic<br>Declaration     In any eraid the above "Notes for Appl<br>General     The addition of the addition of the addition     The addition of the addition of the addition     The addition of the addition     The addition of the addition | nal information to help process your required in the internation of the standard that the internation of the standard standard standa | est Government Records Bervice (GRB) in<br>termation (including personal data) provided<br>asiny<br>com Bervice.                                                             | usy not be able to process your app<br>I in this form may be used for the p            | plication if you | Fill in                | the p                   |                       | e of              |                 |
| Tour may be asked to provide addition     Determined     Income the above "Notes for Apple     Tourner     Income the above "Notes for Apple     Tourner     Tourner     The Apple addition     Tourner     Tourner     Tourner     Tourner     Tourner                      | nal information to help process your required.                                                                                                    | uest. Government Records Service (GRB) in<br>formation (including personal data) provided<br>material data and the service of the service (GRB) in<br>addity<br>com Service. | usy not be able to process your app<br>I in this form may be used for the p            | plication if you | Fill in                | the p                   |                       | e of              |                 |
| Tou may be asked to provide additic<br>Declaration     In any eraid the above "Notes for Appl<br>General     The addition of the addition of the addition     The addition of the addition of the addition     The addition of the addition     The addition of the addition | nal information to help process your required.                                                                                                    | est Government Records Bervice (GRB) in<br>termation (including personal data) provided<br>asiny<br>com Bervice.                                                             | usy not be able to process your app<br>In this form may be used for the p<br>box<br>ng | plication if you | Fill in                | the p                   |                       | e of              |                 |

g. After submitting your application, two pop-up messages will be shown. An acknowledgement will be sent to your email account soon.

First pop-up message appears:

| Government Records Service<br>The Government of the Hong Kong Special Administrative Region                                                                                                    |                                             |                                       | visitor5                | Goswed List            | Reservation            | (A) My account        | Sign out          |                          |     |
|----------------------------------------------------------------------------------------------------|---------------------------------------------|---------------------------------------|-------------------------|------------------------|------------------------|-----------------------|-------------------|--------------------------|-----|
|                                                                                                    | Saved List                                  | Reservation                           | •                       | Access                 | <b>v</b>               |                       |                   |                          |     |
| Access Application                                                                                                    |                                             |                                       |                         |                        |                        |                       |                   |                          |     |
| LELYUE MUN ROAD ESTATE - SITE PROGRES     Record D. HIRRIN73-12     Covering Date: 17.5 1999 - 17.5 1999     Linvet: Pile     Reproduction ⊡res @no                                              | <u>S PHOTO TAKEN ON 15TH N</u>              | IAY 1999 - SITE PROGRE                |                         | KEN ON 31ST            | MAY 1999               |                       |                   | Remove                   |     |
| Purpose of the application                                                                                                    |                                             |                                       |                         |                        |                        |                       |                   |                          |     |
|                                                                                                    | i                                           |                                       |                         | ×                      |                        |                       |                   |                          |     |
|                                                                                                    | You have 14 acces                           | s application(s) being processed.     |                         |                        |                        |                       |                   |                          |     |
|                                                                                                    |                                             |                                       |                         |                        |                        |                       |                   |                          |     |
|                                                                                                    |                                             |                                       | OK Cance                | 2 <b></b>              |                        |                       |                   |                          |     |
| Notes for Application (1) It is voluntary for you to supply the information requested in this form. The info                                                                                     | rmation (including personal data) provided  | will be used to recessing your app    | plication for access to | and/or reproduction    | of closed record(s). I | I may be disclosed to | relevant governme | nt bureaux / departments |     |
| and/or other organisations / parties for such purpose.<br>(2) Approval from records transferring/televant agency may be required prior to re                                                     | production of closed record(s). Please indi | cate whether you need to he           | oduction in this applic | ation form.            |                        |                       |                   |                          |     |
| (3) You may be asked to provide additional information to help process your reque                                                                                                    | est. Government Records Service (GRS) m     | ay not be able to process your app    | twou do not p           | ovide sufficient infor | nation.                |                       |                   |                          |     |
| Declaration  I have read the above "Notes for Applicant". I agree and understand that the info                                                                                                   | ormation (including personal data) provided | I in this form may be used for the pu | rpose listed in .       | Notes for Ap           | plicant".              |                       |                   |                          |     |
| Submit                                                                                                    |                                             |                                       |                         |                        |                        |                       |                   |                          |     |
| _                                                                                                    |                                             |                                       |                         |                        |                        |                       |                   |                          |     |
| Government Records Service   Important Notice   Privacy Policy   Access to Information   Access Copyright © 2015 The Government of the Hong Kong Special Administrative Region - Government Reco |                                             |                                       |                         |                        |                        |                       |                   |                          |     |
|                                                                                                    |                                             |                                       |                         |                        |                        |                       |                   |                          |     |
|                                                                                                    |                                             |                                       |                         |                        |                        |                       |                   |                          |     |
|                                                                                                    |                                             |                                       |                         |                        |                        | Shov                  | ving t            | he numl                  | ber |
|                                                                                                    |                                             |                                       |                         |                        |                        | 00                    | 0000              | oppligat                 | ion |
|                                                                                                    |                                             |                                       |                         |                        |                        | ac                    | cess              | applicat                 | 101 |
|                                                                                                    |                                             |                                       |                         |                        |                        | case                  | s bei             | ng proce                 | 255 |
|                                                                                                    |                                             |                                       |                         |                        |                        | 0000                  | 0.501             |                          | ~~~ |

After pressing "OK" button, second pop-up message appears:

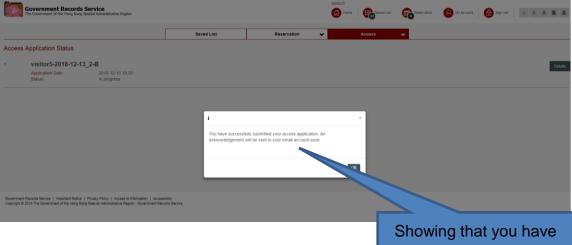

Showing that you have successfully submitted your access application

#### **B.** Access Application History

(1) User can view the access application history by clicking the "Access Application History" button in the menu bar.

|       | Government Records<br>The Government of the Hong Kong | Special Administrative Region                                                                       |            |             | visitor5                                      | Reservation | All Account | Son out é A A K 🛎 |
|-------|-------------------------------------------------------|----------------------------------------------------------------------------------------------------|------------|-------------|-----------------------------------------------|-------------|-------------|-------------------|
|       |                                                       |                                                                                                    | Saved List | Reservation | 👻 Access 🛩                                    |             |             |                   |
| ccess | Application Status                                    |                                                                                                    |            |             | Access Application Access Application History |             |             |                   |
|       | visitor5-2018-12-1                                    | 3_2-В                                                                                               |            |             | Access Application History                    |             |             | Details           |
|       | Application Date:<br>Status:                          | 2018-12-13 18:33<br>In progress                                                                     |            |             | ,                                             |             |             |                   |
|       |                                                       |                                                                                                    |            |             |                                               |             | $\sum$      |                   |
|       |                                                       |                                                                                                    |            |             |                                               | _           | Click       | here to view      |
|       |                                                       |                                                                                                    |            |             |                                               | _           | +k          | ne Access         |
|       |                                                       | Privacy Policy   Access to Information   Acces<br>ng Special Administrative Region - Government Rec |            |             |                                               |             |             | cation History    |

(2) User can view the status and progress of all the submitted access applications.

|          | Government Records Set<br>The Government of the Hong Kong Specie | IVICE<br>al Administrative Region |            |             | Home Essed List | Reservation | (A) My account (B) Sign out | <u>a</u> <u>A</u> <u>R</u> i |
|----------|------------------------------------------------------------------|-----------------------------------|------------|-------------|-----------------|-------------|-----------------------------|------------------------------|
|          |                                                                  |                                   | Saved List | Reservation | ✓ Access        | ~           |                             |                              |
|          | s Application History                                            |                                   |            |             |                 |             |                             |                              |
| <u> </u> | 1 2 > » 2 Jump to t                                              |                                   |            |             |                 |             |                             |                              |
|          | visitor5-2018-12-05_1                                            |                                   |            |             |                 |             |                             | Deta                         |
|          | Application Date:<br>Status:                                     | 2018-12-05 17:17<br>In progress   |            |             |                 |             |                             |                              |
|          |                                                                  | in progress                       |            | 0.000       |                 |             |                             |                              |
|          | visitor5-2018-12-03_1                                            | -В                                |            |             | es in progr     | ess         |                             | Det                          |
|          | Application Date:                                                | 2018-12-03 16:16                  |            |             |                 |             |                             | Dec                          |
|          | Status:                                                          | In progress                       |            |             |                 |             |                             |                              |
|          | visitor5-2018-11-16_1                                            | -B                                |            |             |                 |             |                             |                              |
|          | Application Date:                                                | 2018-11-16 12:39                  |            |             |                 |             |                             | Det                          |
|          | Status:                                                          | In progress                       |            |             |                 |             |                             |                              |
|          | visitor5-2018-11-02_1                                            | 0                                 |            |             |                 |             |                             |                              |
|          | Application Date:                                                | 2018-11-02 12:01                  |            |             |                 |             |                             | Det                          |
|          | Status:                                                          | In progress                       |            |             |                 |             |                             |                              |
|          | visitor5-2018-09-20                                              |                                   |            |             |                 |             |                             |                              |
|          | Application Date:                                                | 2018-09-20 00:00                  |            |             |                 |             |                             | Det                          |
|          | Status:                                                          | Completed                         |            |             |                 |             |                             |                              |
|          |                                                                  |                                   |            |             |                 |             |                             |                              |
|          | visitor5-2018-09-17                                              |                                   |            |             |                 |             |                             | Det                          |
|          | Application Date:<br>Status:                                     | 2018-09-17 00:00<br>Completed     |            |             |                 |             |                             |                              |
|          |                                                                  |                                   |            | Cocc        | o complet       | od -        |                             |                              |
|          | visitor5-2018-09-14                                              |                                   |            | Udst        | es complete     | su l        |                             | Det                          |
|          | Application Date:                                                | 2018-09-14 00:00                  |            |             |                 |             |                             |                              |
|          | Status:                                                          | In progress                       |            |             |                 |             |                             |                              |
|          |                                                                  |                                   |            |             |                 |             |                             |                              |
|          |                                                                  |                                   |            |             |                 |             |                             |                              |

(3) User can click the "Details" button and view the status and progress of the records under each submitted access application.

| Government Records Service<br>The Government of the Hong Kong Special Administrative Region                                                                                                    |                          | vitalor5 🚱 Home 😜 takes List 😨 thermation 😣 My account 🔞 Sign out 💧 🗛 🕱 🕱                                                                                                    |
|----------------------------------------------------------------------------------------------------|--------------------------|----------------------------------------------------------------------------------------------------|
|                                                                                                    | Saved List               | Reservation V Access V                                                                                                    |
| Access Application History                                                                                                    | 1                        |                                                                                                    |
| 1 visitor5-2018-12-05_1-C<br>Application Date: 2018-12-05 17:17<br>Status: In progress                                                                                                    |                          | Details                                                                                                    |
| 2 visitor5-2018-12-03_1-B<br>Application Date: 2018-12-03 16:16<br>Status: In progress                                                                                                    |                          | Details                                                                                                    |
| 3 visitor5-2018-11-16_1-B<br>Application Date: 2018-11-16 12:39<br>Status: In progress                                                                                                    |                          | Create Contract of Create Contract of Create Contra |
| 4 visitor5-2018-11-02_1-C<br>Application Date: 2018-11-02 12:01<br>Status: In progress                                                                                                    |                          | Click here for details of                                                                                                    |
| 5 visitor5-2018-09-20<br>Application Date: 2019-09-20 00:00<br>Status: Completed                                                                                                    |                          | submitted access                                                                                                    |
| 6 visitor5-2018-09-17<br>Application Date: 2018-09-17 00:00<br>Status: Completed                                                                                                    |                          | Detah                                                                                                    |
| 7 visitor5-2018-09-14<br>Application Date: 2018-09-14 00:00<br>Status: In progress                                                                                                    |                          | Ddah                                                                                                    |
| Government Records Service<br>The Comment of the Hory Rore Speeds Administrative Region                                                                                                    |                          | Visitor5<br>Shows Enter Clat Contraction (2) My account (3) Sign put (4) (4) (4) (4) (4) (4) (4) (4) (4) (4)                                                                                                    |
| Access Application Details<br>Reference No. of Application: visitor5-2018-12-13_2-B<br>Purpose of the application:<br>Status: Competed                                                         | Saved List               | Reservation V Access V                                                                                                    |
|                                                                                                    | OTO TAKEN ON 15TH MAY 19 | 999 - SITE PROGRESS PHOTO TAKEN ON 31ST MAY 1999                                                                                                    |
|                                                                                                    |                          | Record shown                                                                                                    |
| Government Records Service   Important Notice   Privacy Policy   Access to Information   Acce<br>Copyright © 2018 The Government of the Hong Kong Special Administrative Record - Government R | ecords Bervice           |                                                                                                    |

(4) After permission has been granted, the user needs to click the "Reserve" button for reservation of the record approved for access. For details of reservation, please refer to Part VII of this user guide.

|                                                                                                    | Saved List               | Reservation       | ~ | Access        | *     |                |             |                |
|----------------------------------------------------------------------------------------------------|--------------------------|-------------------|---|---------------|-------|----------------|-------------|----------------|
| Access Application Details                                                                              |                          |                   |   |               |       |                |             |                |
| Reference No. of Application: visitor5-2018-12-13_2-B<br>urpose of the application:<br>tatus: Completed |                          |                   |   |               |       |                | Application | Date: 2018-12- |
| LEI YUE MUN ROAD ESTATE - SITE PROGRESS PHOT                                                            | TO TAKEN ON 15TH MAY 199 | - SITE PROGRESS I |   | N ON 31ST MAY | 1999  |                |             | R              |
| Record ID: HKR51673-1-2<br>Level: File                                                                  |                          |                   |   |               |       |                |             |                |
|                                                                                                    |                          |                   |   |               |       |                |             |                |
|                                                                                                    |                          |                   |   | _             |       |                |             |                |
|                                                                                                    |                          |                   |   |               | Click | here           | for         | 1              |
|                                                                                                    |                          |                   |   |               |       | here           |             |                |
|                                                                                                    |                          |                   |   |               |       | here<br>vation |             |                |
|                                                                                                    |                          |                   |   |               | reser | vation         | of          |                |
| Covernment Records Service   Incontent Nation   Privacy Paticy   Access to Information   Access         |                          |                   |   |               |       | vation         | of          |                |

If you have any feedback or suggestions for @PRO, please contact us in person, by phone (+852 2195 7700) or by email (proinfo@grs.gov.hk).

#### END